# "Catch Up" with Technology

Avon Lake Public Library

- **1. How to identify a smart device**
- **2. Apps and settings**
- **3. Operating technology**
- **4. Surfing the web**

#### **What is a "smart" device?**

Any type of electronic that connects to a wireless network to exchanges data.

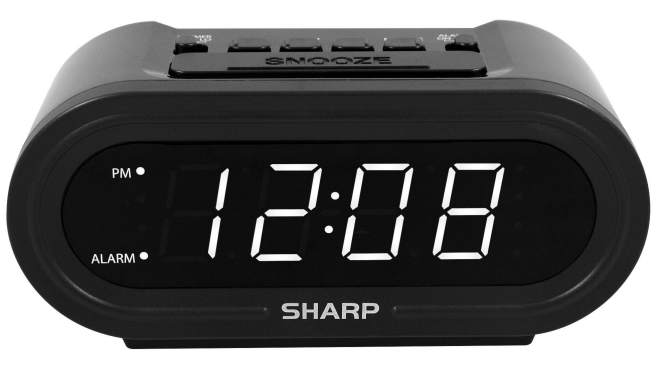

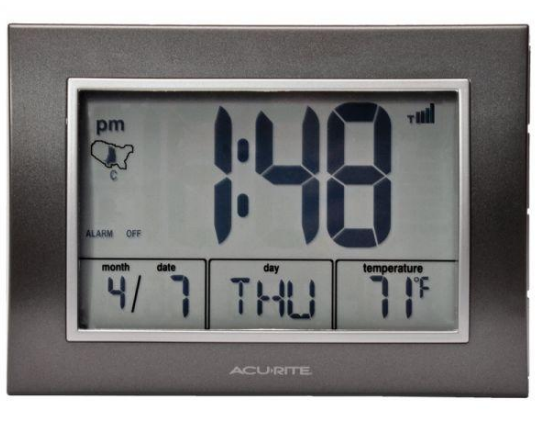

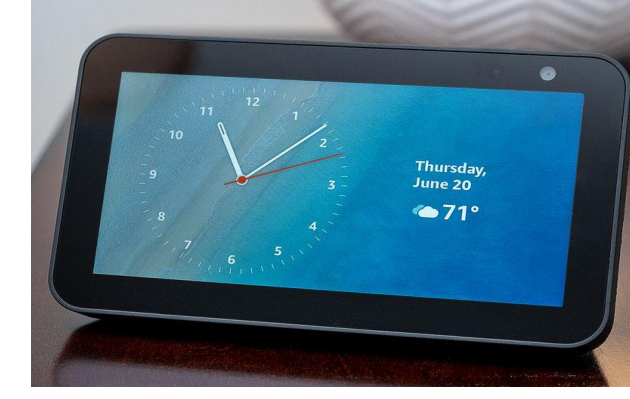

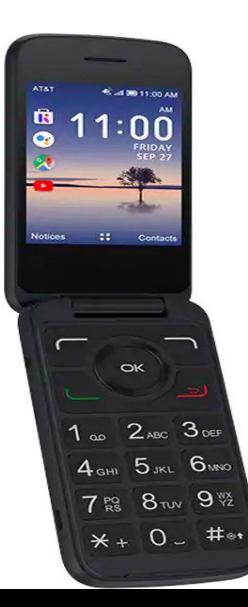

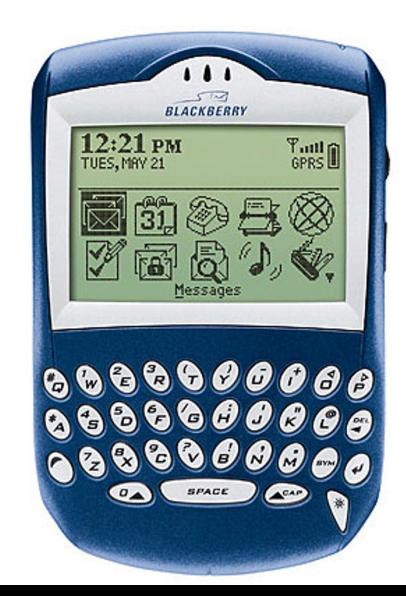

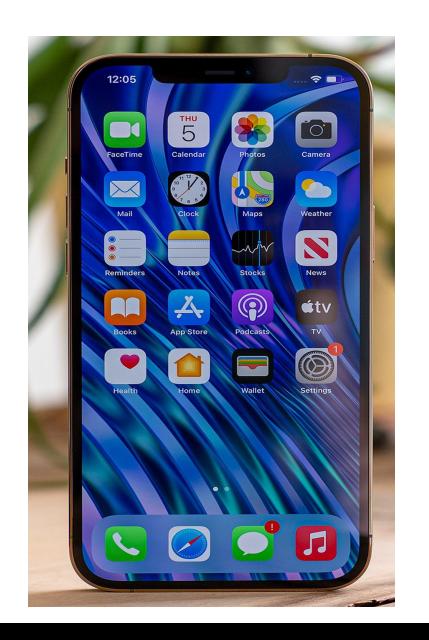

# **How to describe a cell phone:**

- 1. Cellular Provider
- 2. Manufacturer
- 3. Operating System

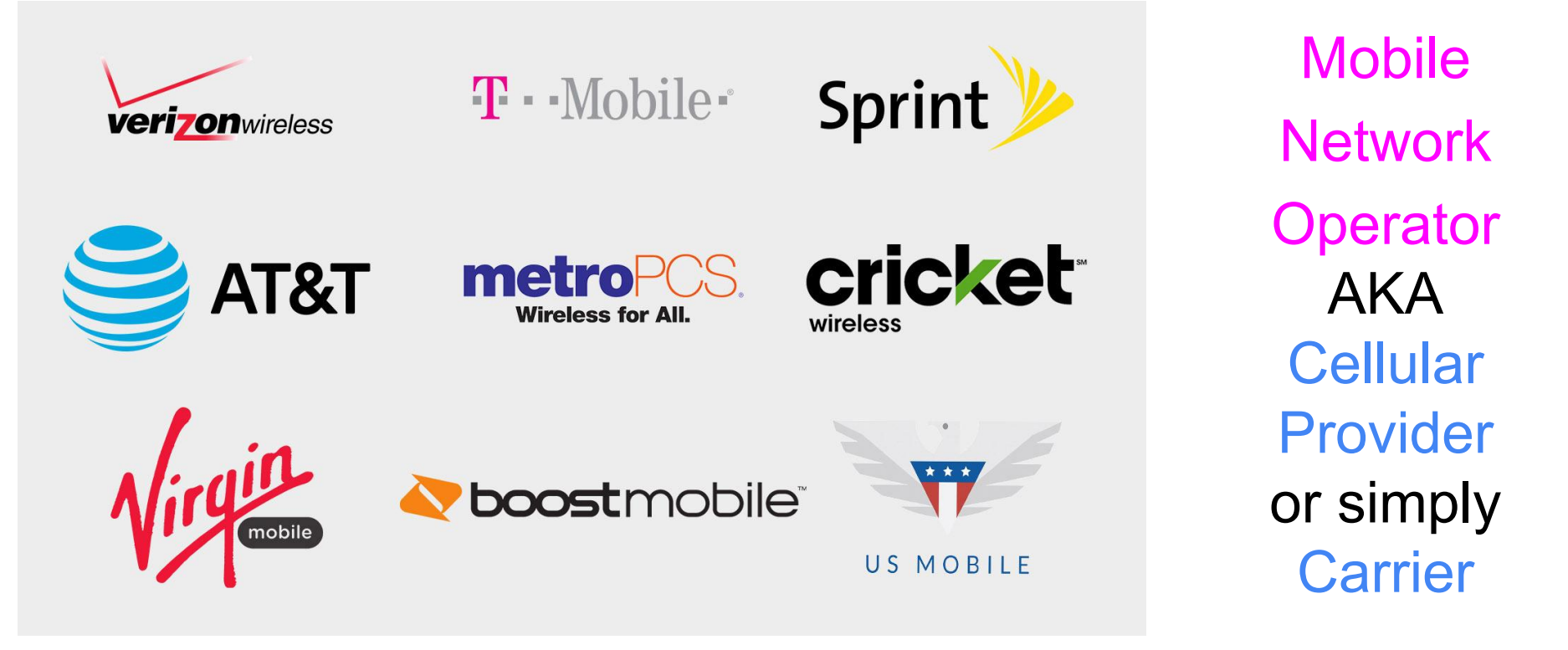

A cellular provider gives the buyer's phone or tablet the ability to call, text, and use internet services.

# Device **Manufacturers**

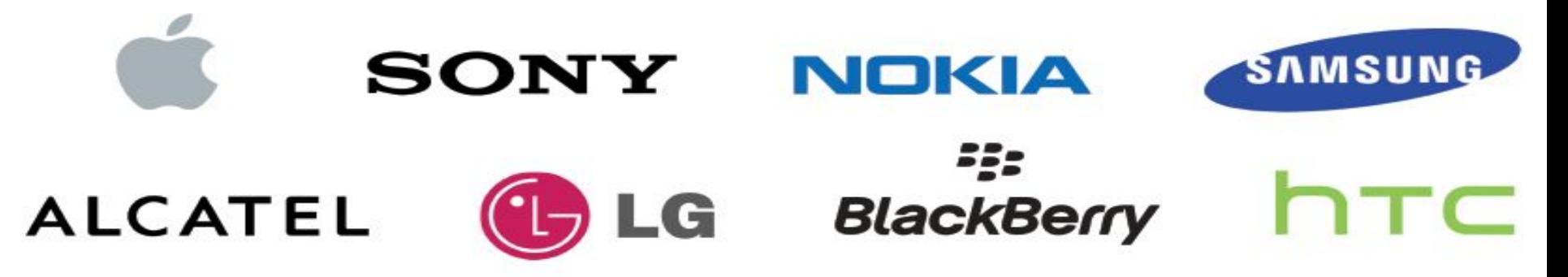

- **Manufacturers** only make the tangible product.
	- They do not provide any cellular services.
- Not all **manufacturers** sell their own products.
- Most retail shops who sell smartphones and tablets will have a **cellular provider** representative to sell the purchased product.
	- The representative may ask the buyer to purchase a **cellular contract** during purchase

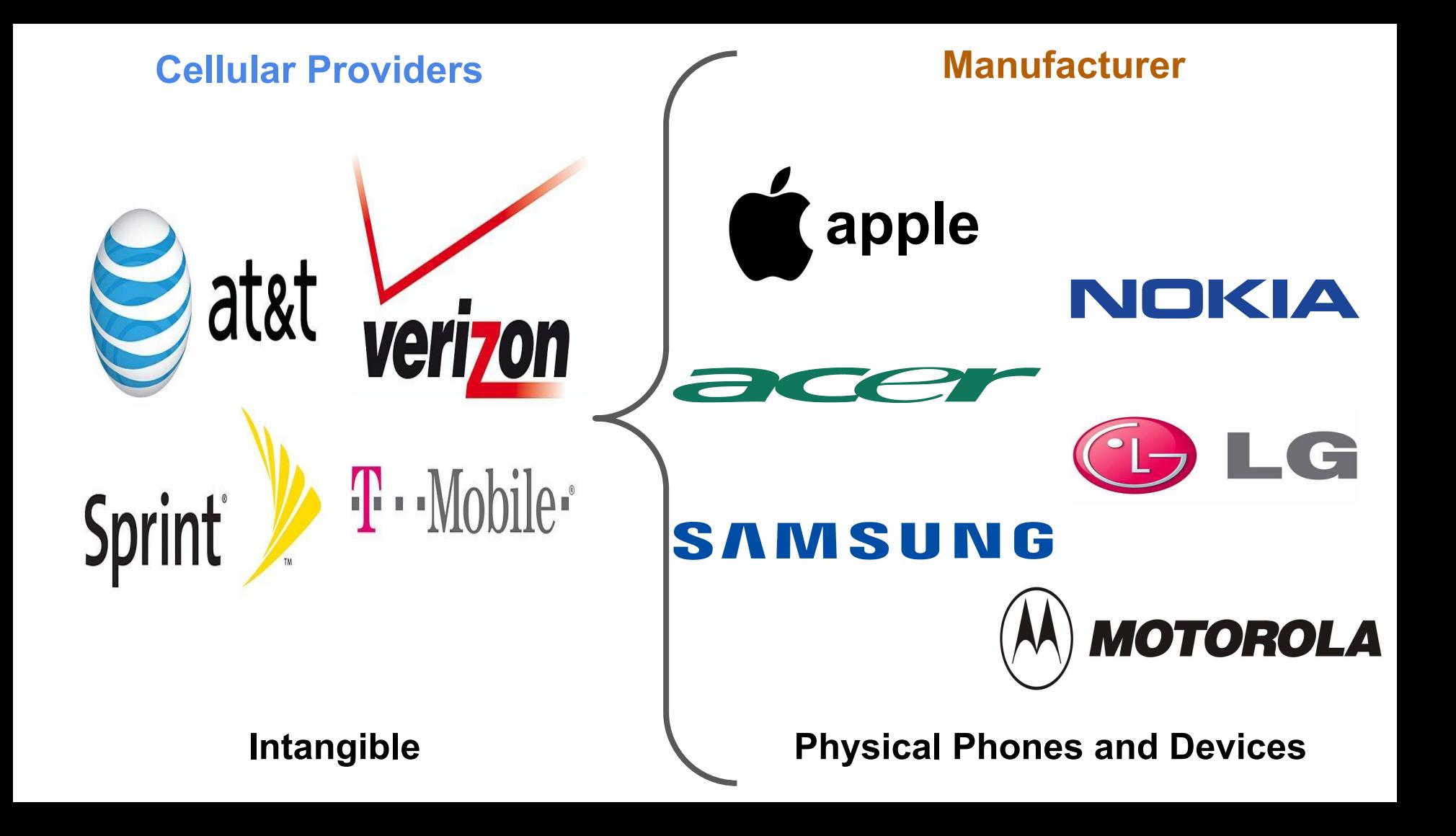

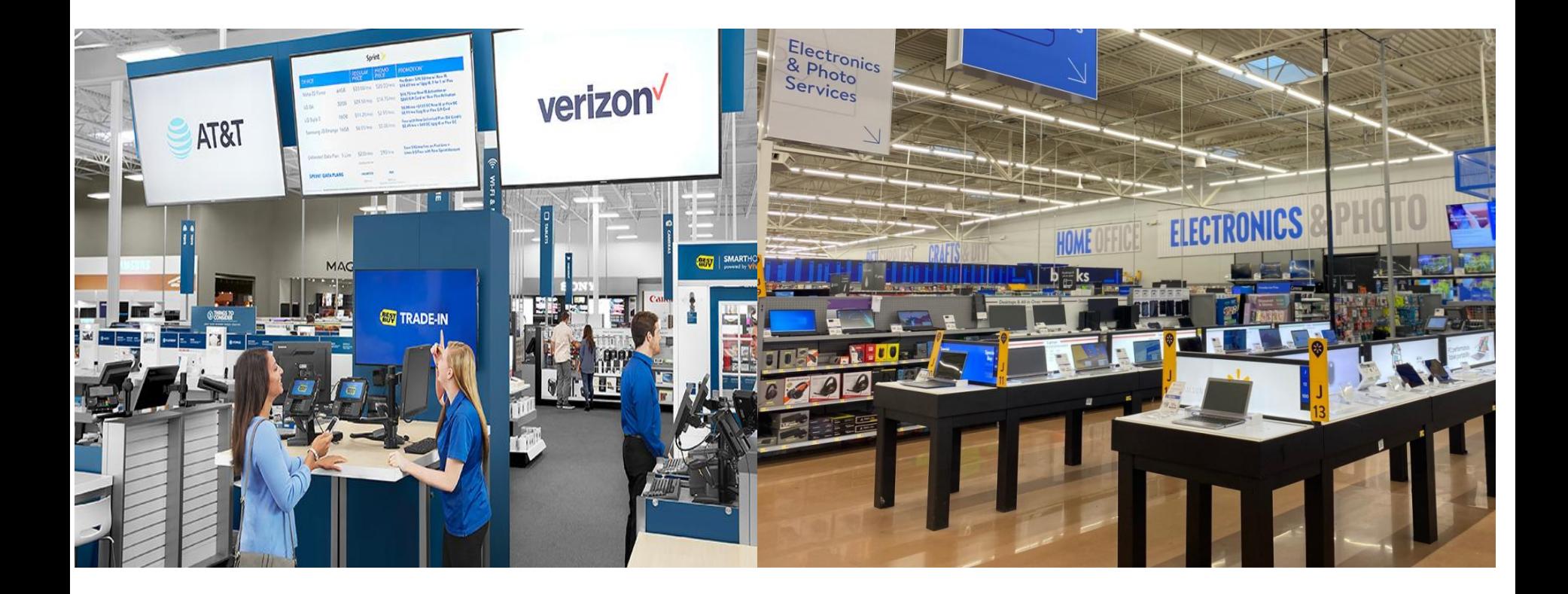

<https://www.bestbuy.com/site/electronics/mobile-cell-phones/abcat0800000.c?id=abcat0800000:>

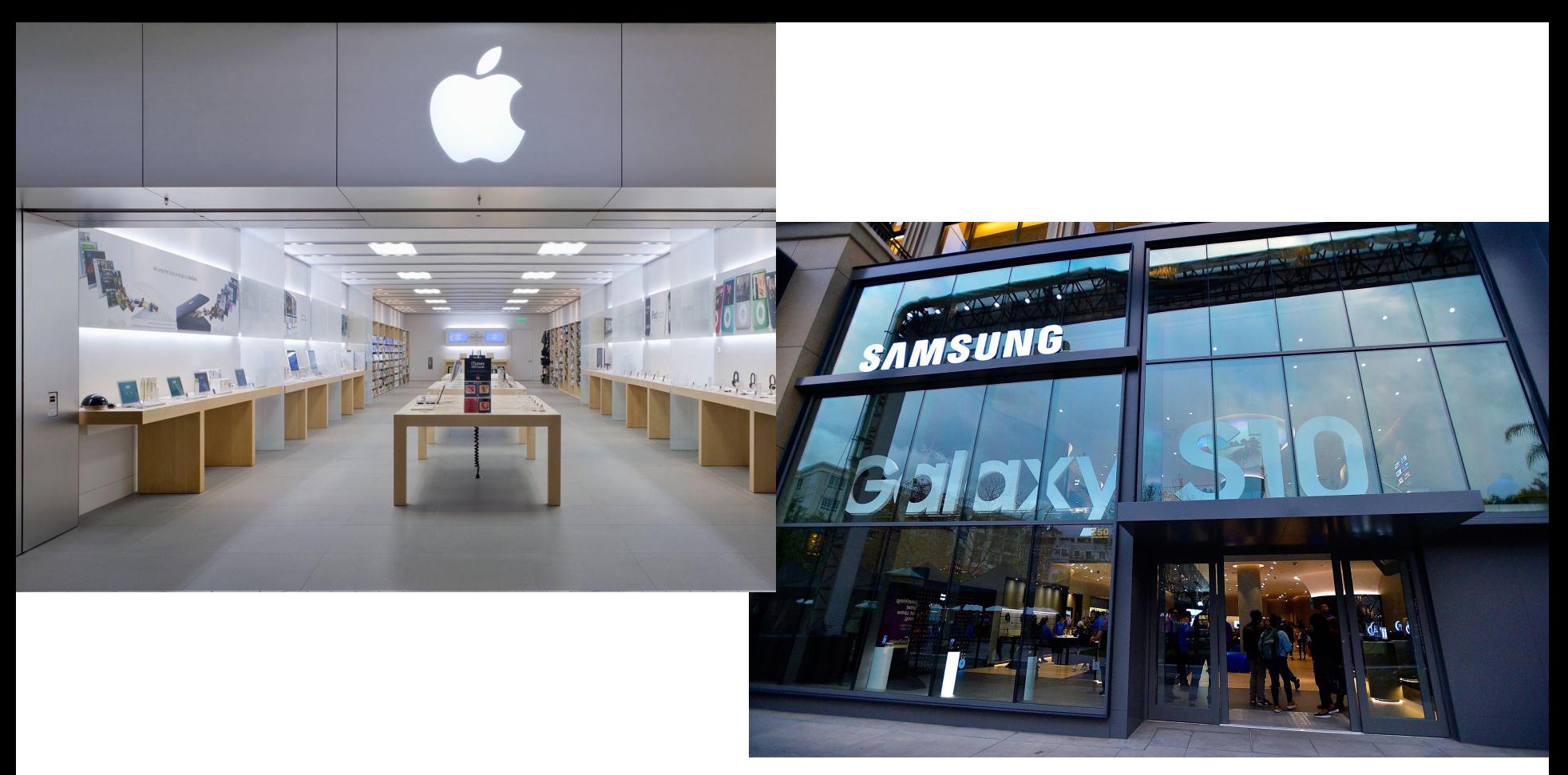

<https://www.newegg.com/Cell-Phones-Unlocked/SubCategory/ID-2961?Tid=167543>

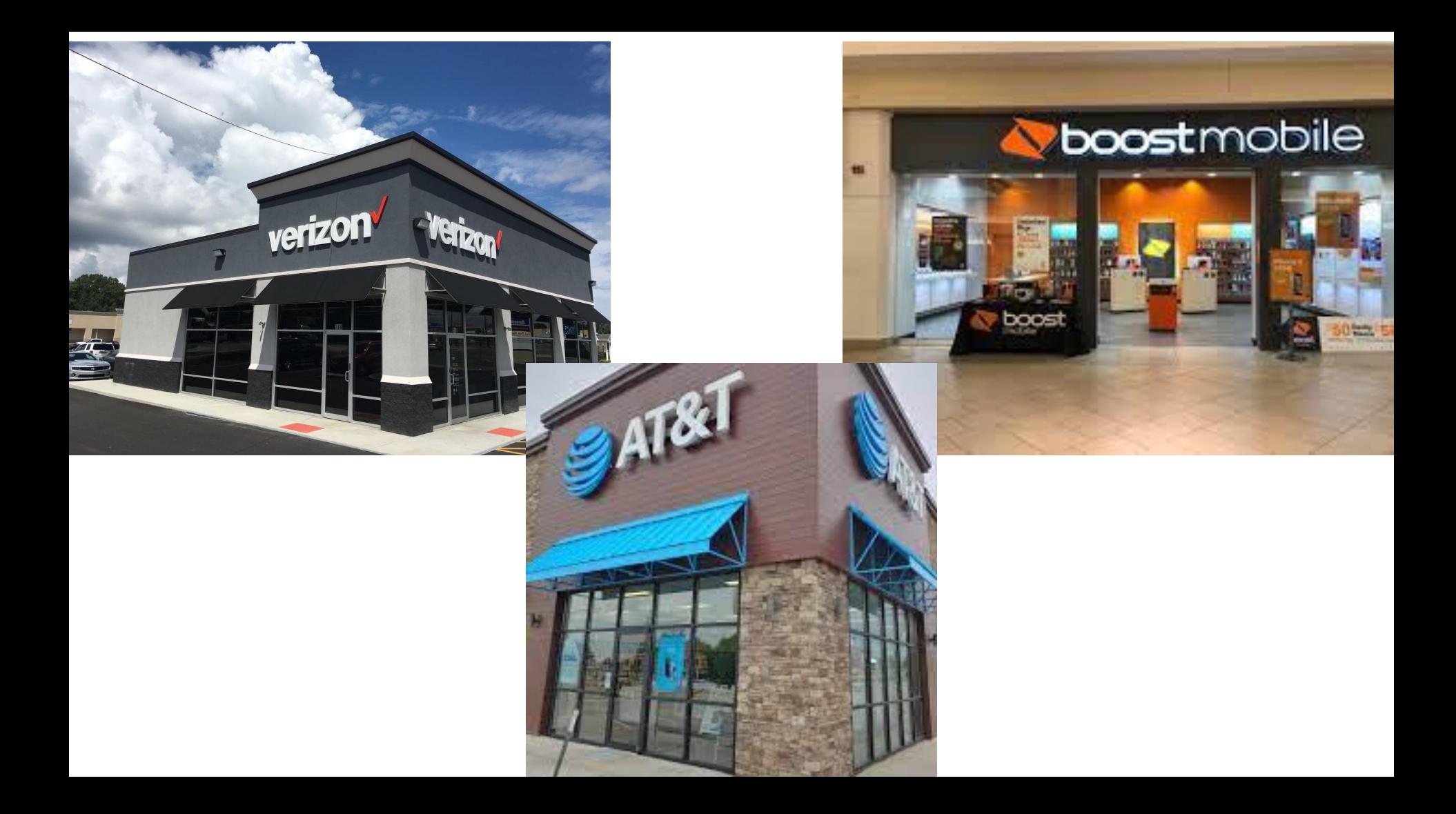

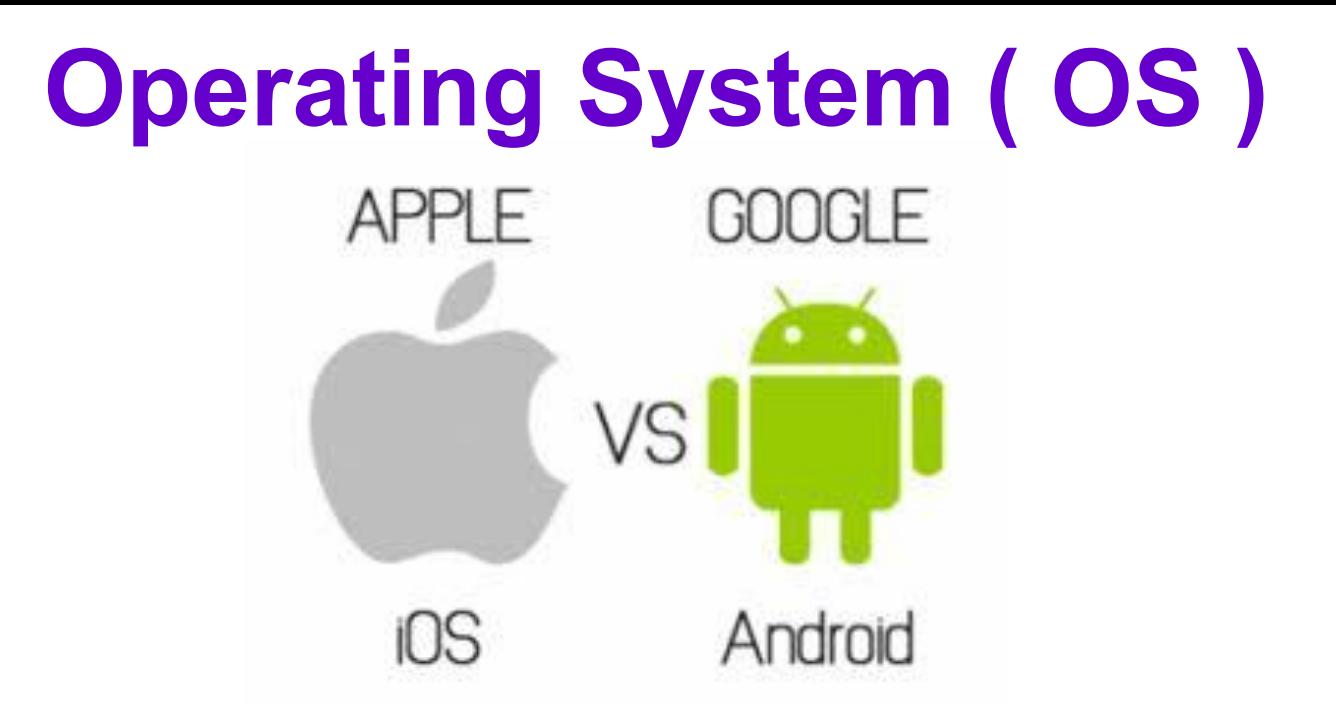

An **OS** is software that makes the smartphones and tablets work.

The **OS** is put onto the phone or tablet by the **manufacturer.**

**Cellular Providers** do not care what **OS** is on the smartphone or tablet.

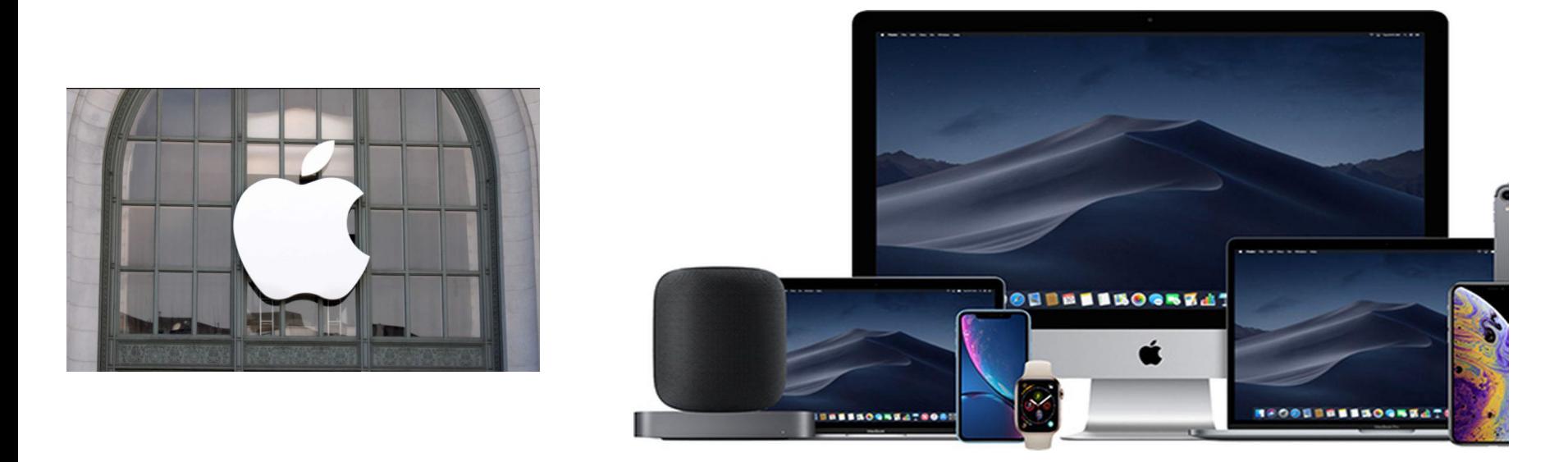

**Apple** is a **manufacturer** and their smartphones and tablets have an exclusive **OS** called " iOS " aka iPhone OS.

- Apple devices are sold by various retailers.
- **Apple** devices can be used and sold by various **cellular providers.**
- The " iOS " has a similar layout and design across all **Apple** devices.

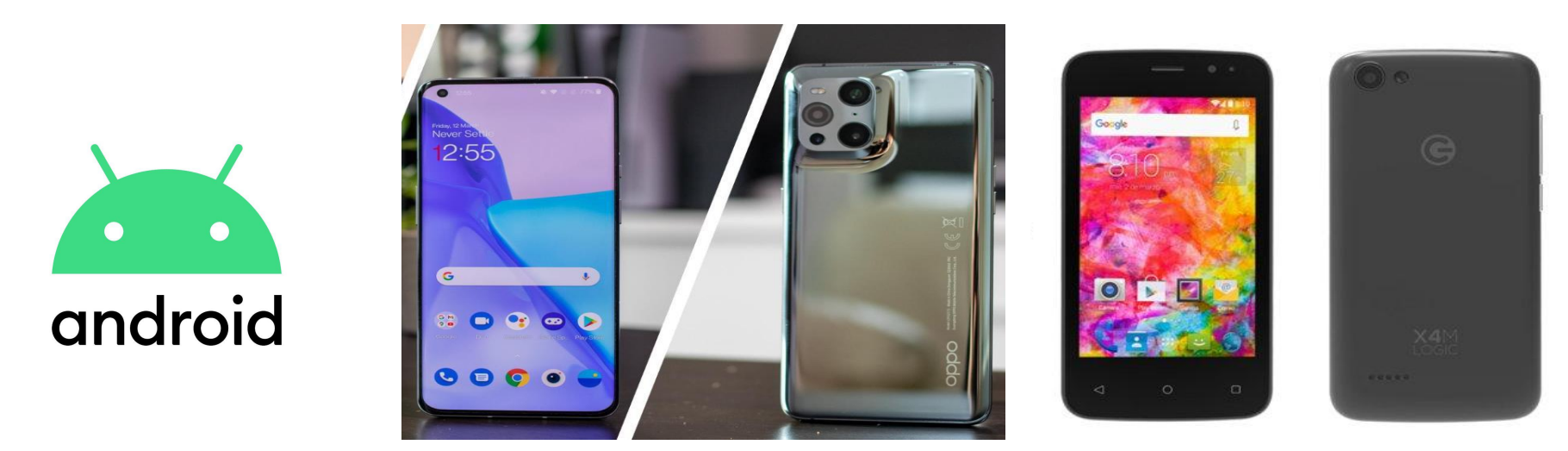

**Android** is an **OS** that is made by Google and isn't restricted to a specific **manufacturer.**

- There are various different versions of **Android.**
- The **manufacture** decides which version of **Android** will be on the device.
- **● Android** doesn't restrict buyers choices of **manufacturers** or **cellular providers**

#### <https://www.goodfirms.co/glossary/what-is-android/>

#### **Cellular Providers**

verizon

T. Mobile<sup>.</sup>

at&t

Sprint®

**Smartphone Manufacturer** **Operating System**

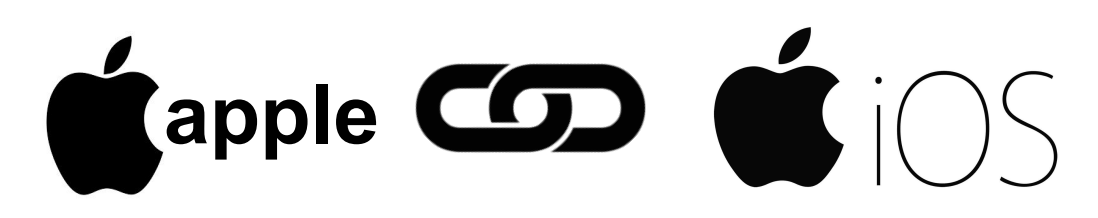

NOKIA G

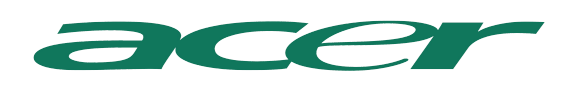

MSUNG S.

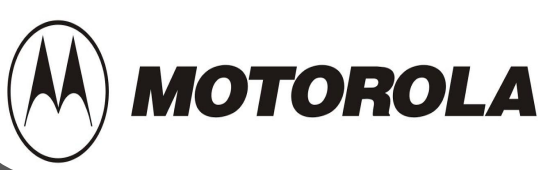

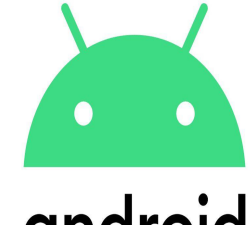

android

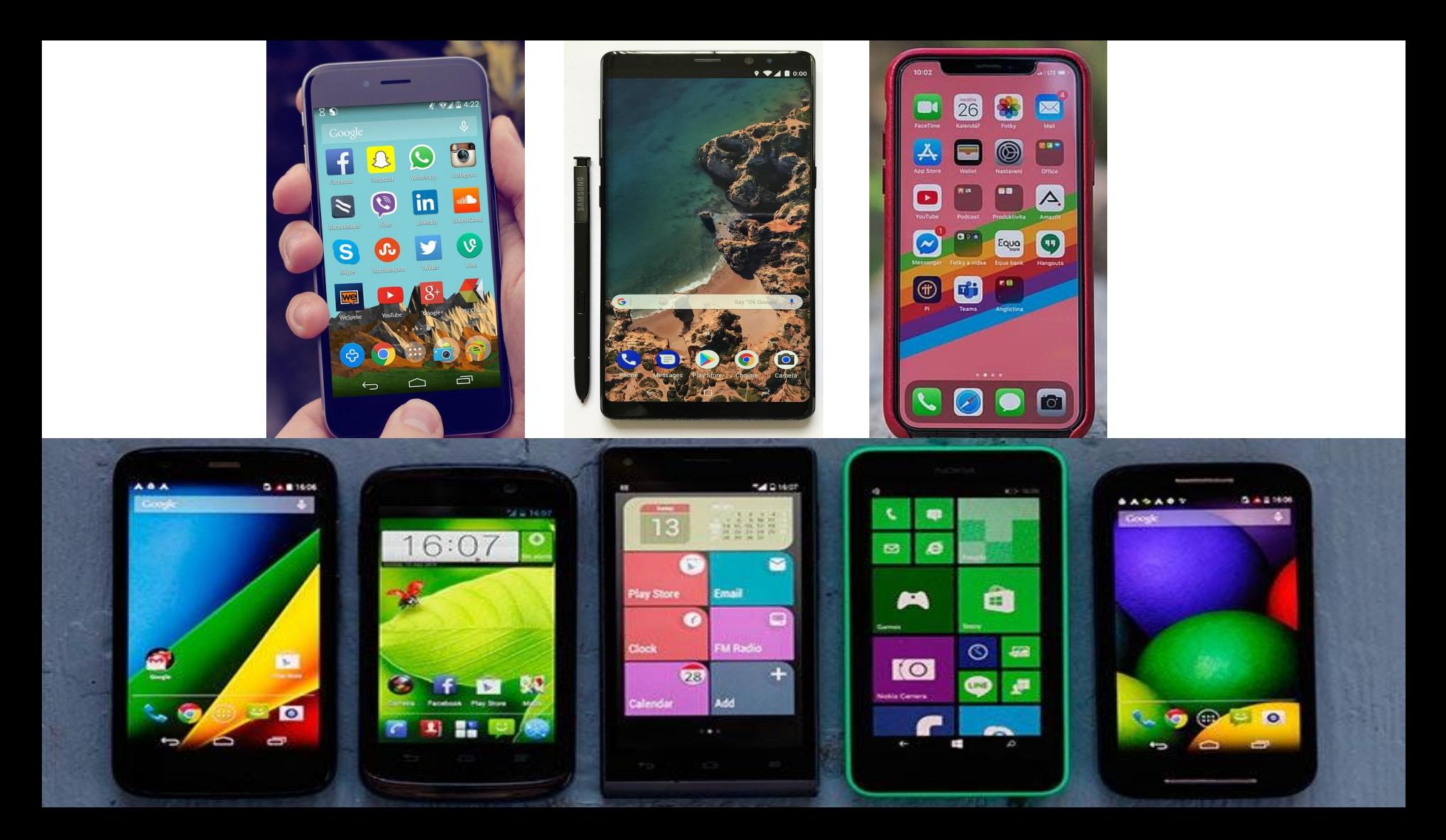

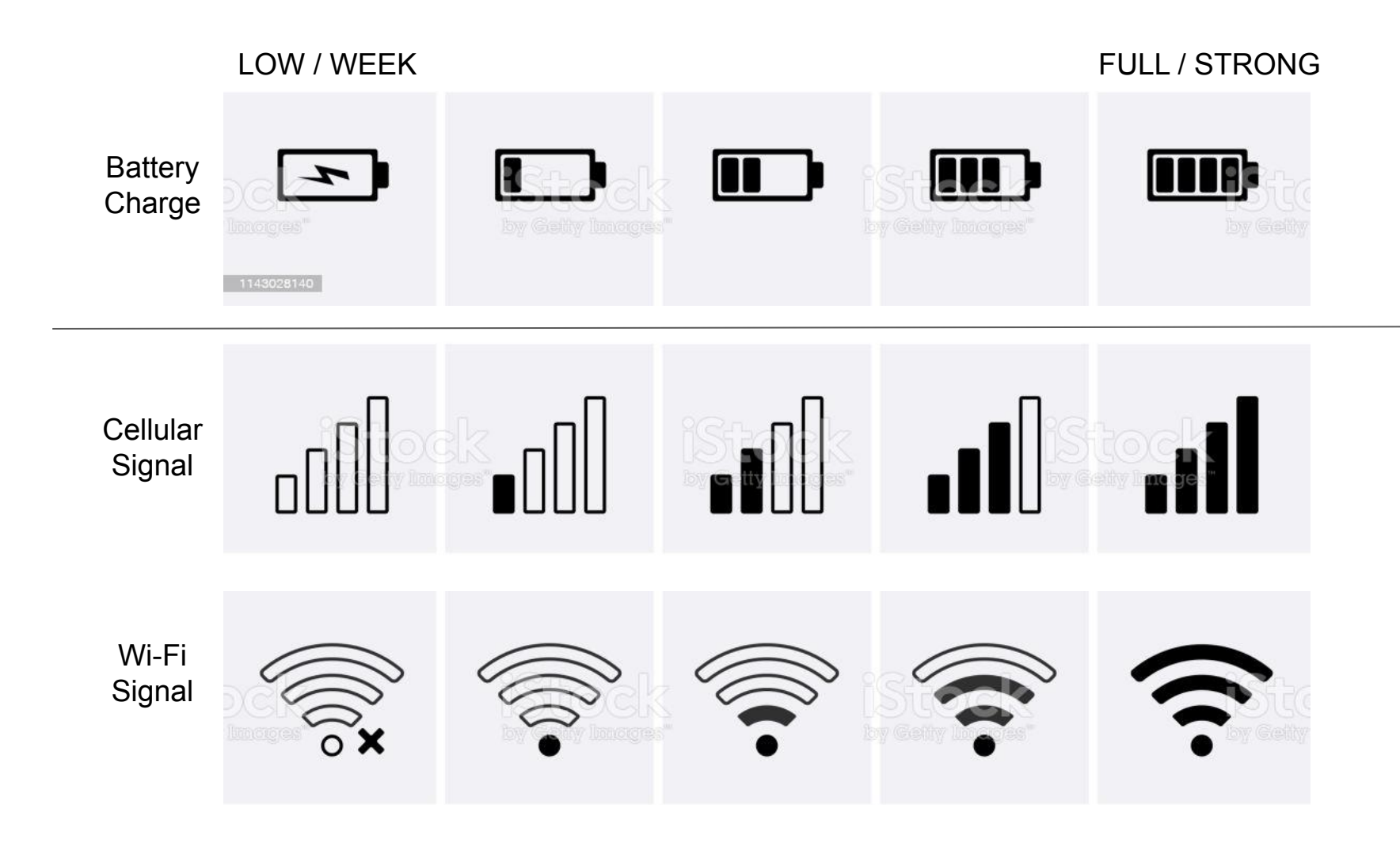

# Apps

A mobile application, also referred to as a mobile app or simply an app, is **a computer program or software application designed to run on a mobile device** such as a phone, tablet, and watch.

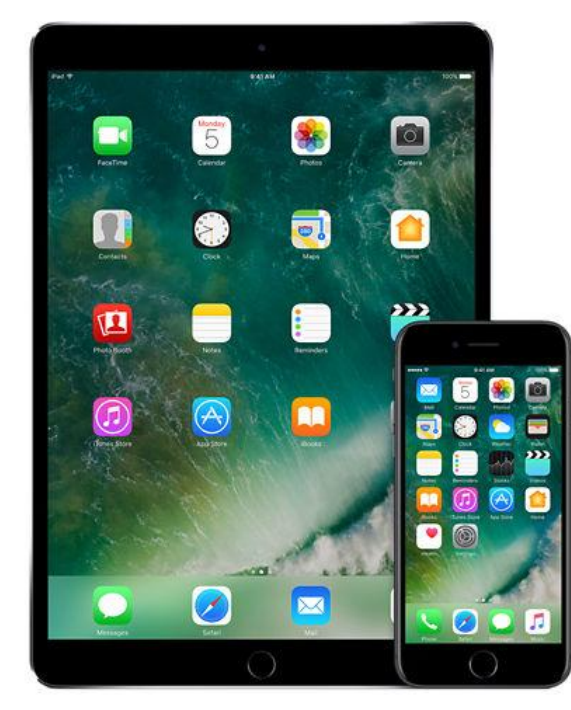

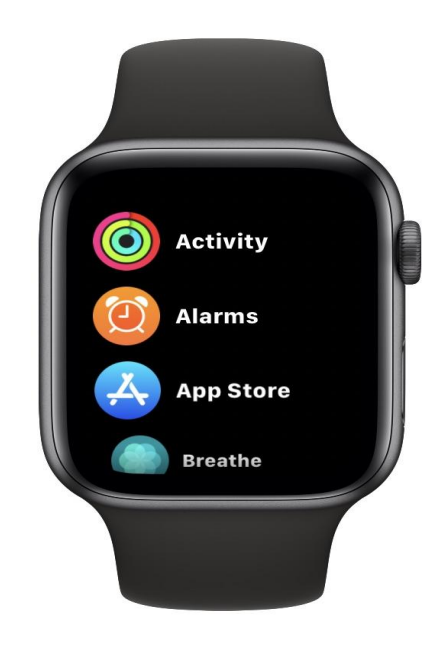

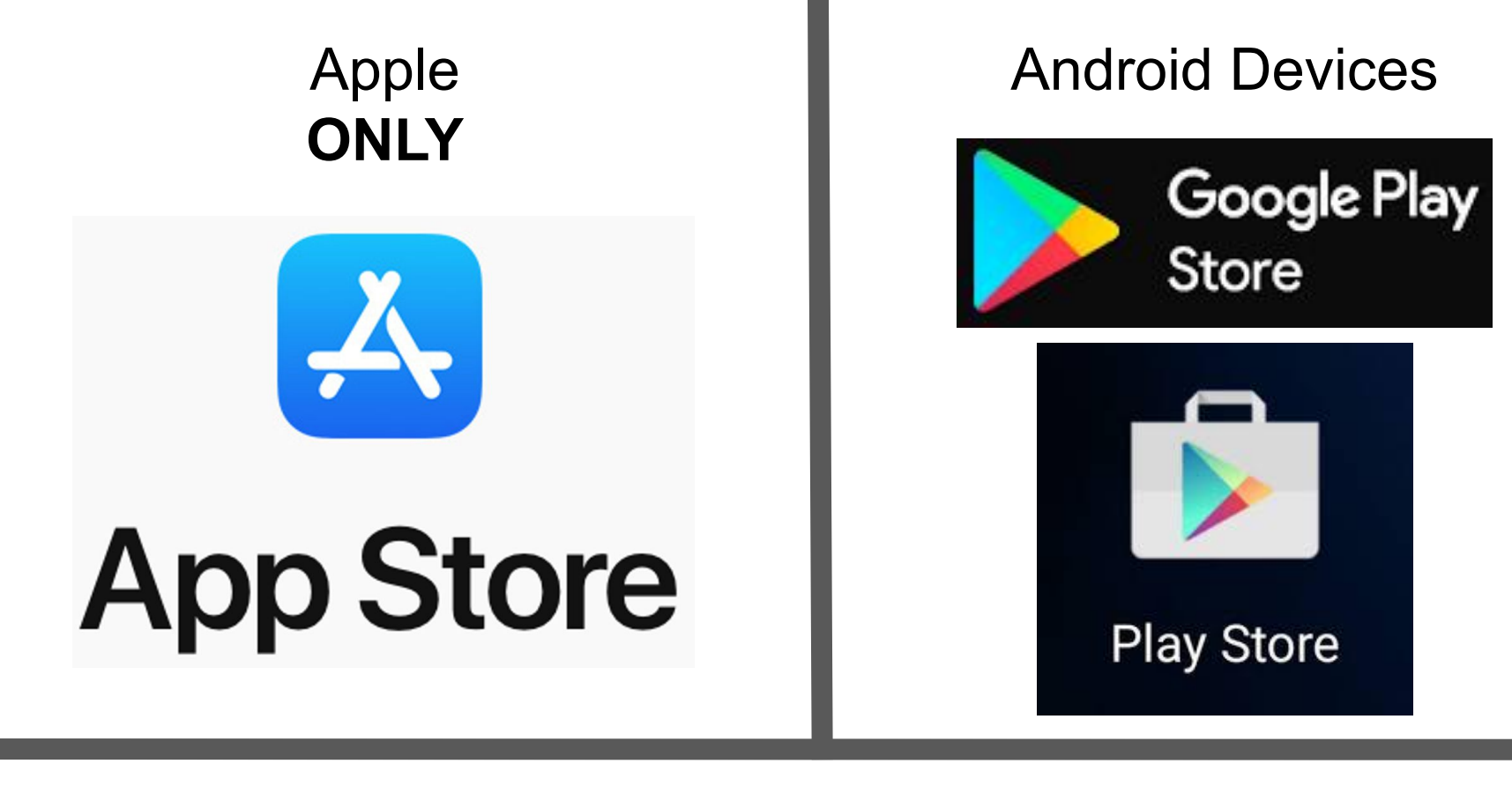

Samsung **manufactured** devices **ONLY**

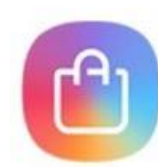

# **SAMSUNG Galaxy Apps**

#### **ANDROID VERSIONS LIST: A COMPLETE HISTORY & FEATURES**

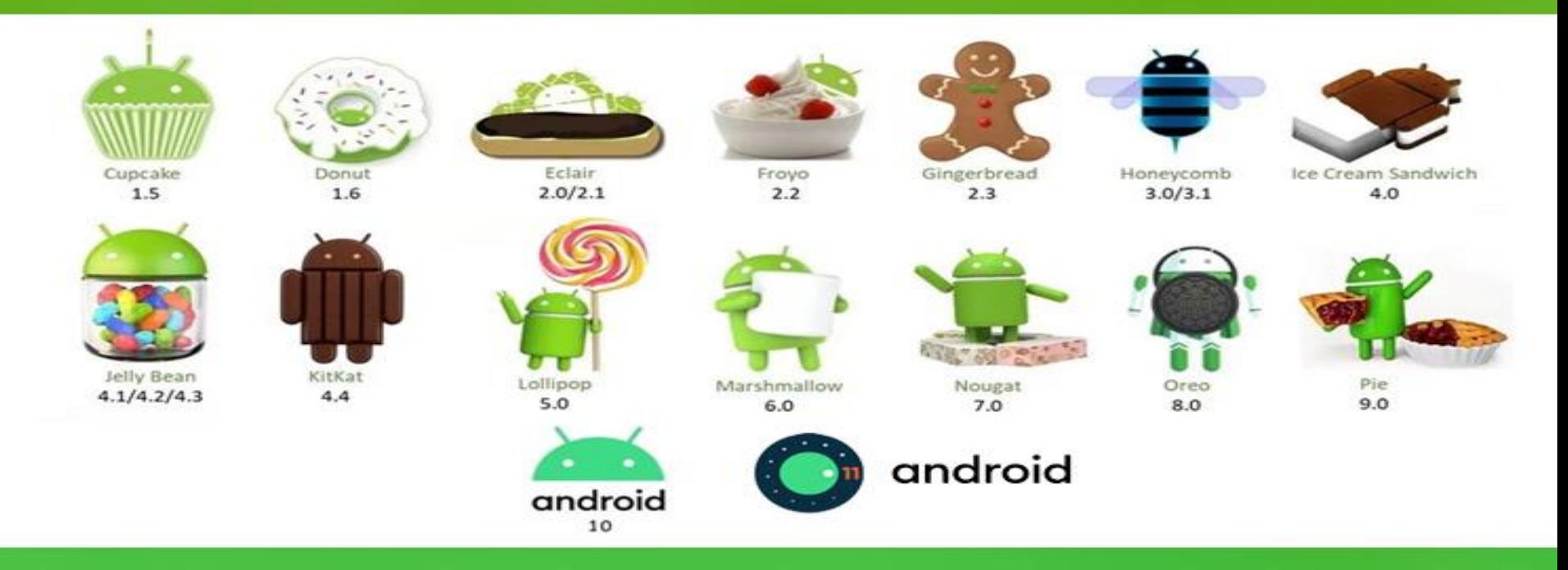

[https://www.samsung.com/uk/support/mobile-devices/how-can-i](https://www.samsung.com/uk/support/mobile-devices/how-can-i-check-what-version-of-android-i-have-on-my-device/)[check-what-version-of-android-i-have-on-my-device/](https://www.samsung.com/uk/support/mobile-devices/how-can-i-check-what-version-of-android-i-have-on-my-device/)

#### **Apple**

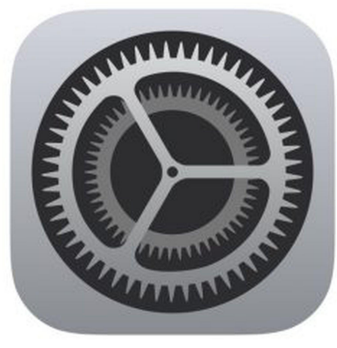

**Settings**

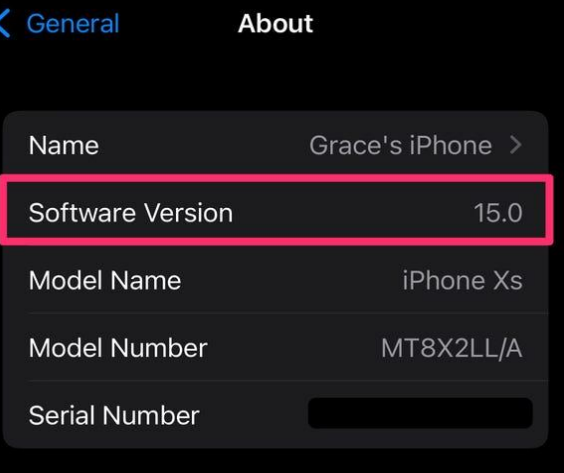

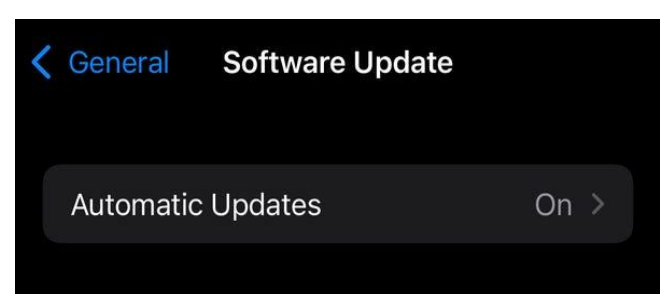

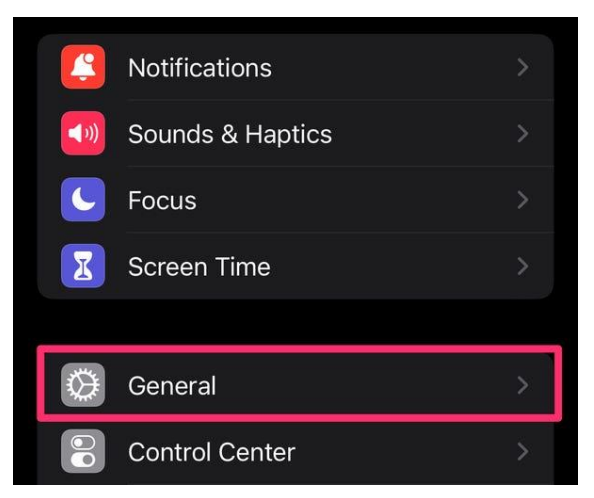

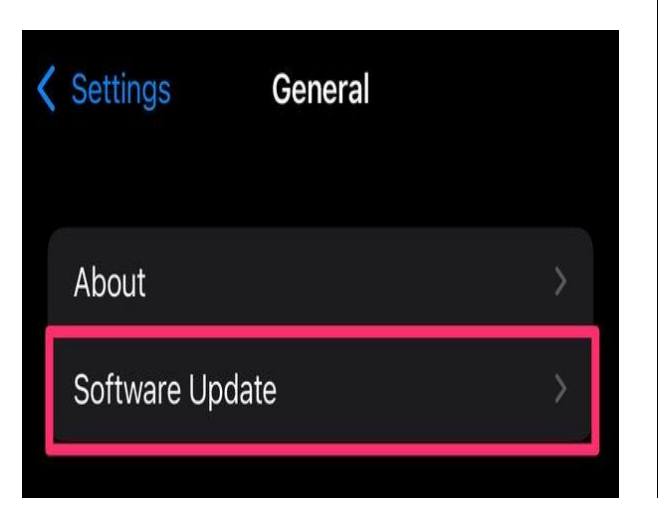

iOS 15.0 iOS is up to date

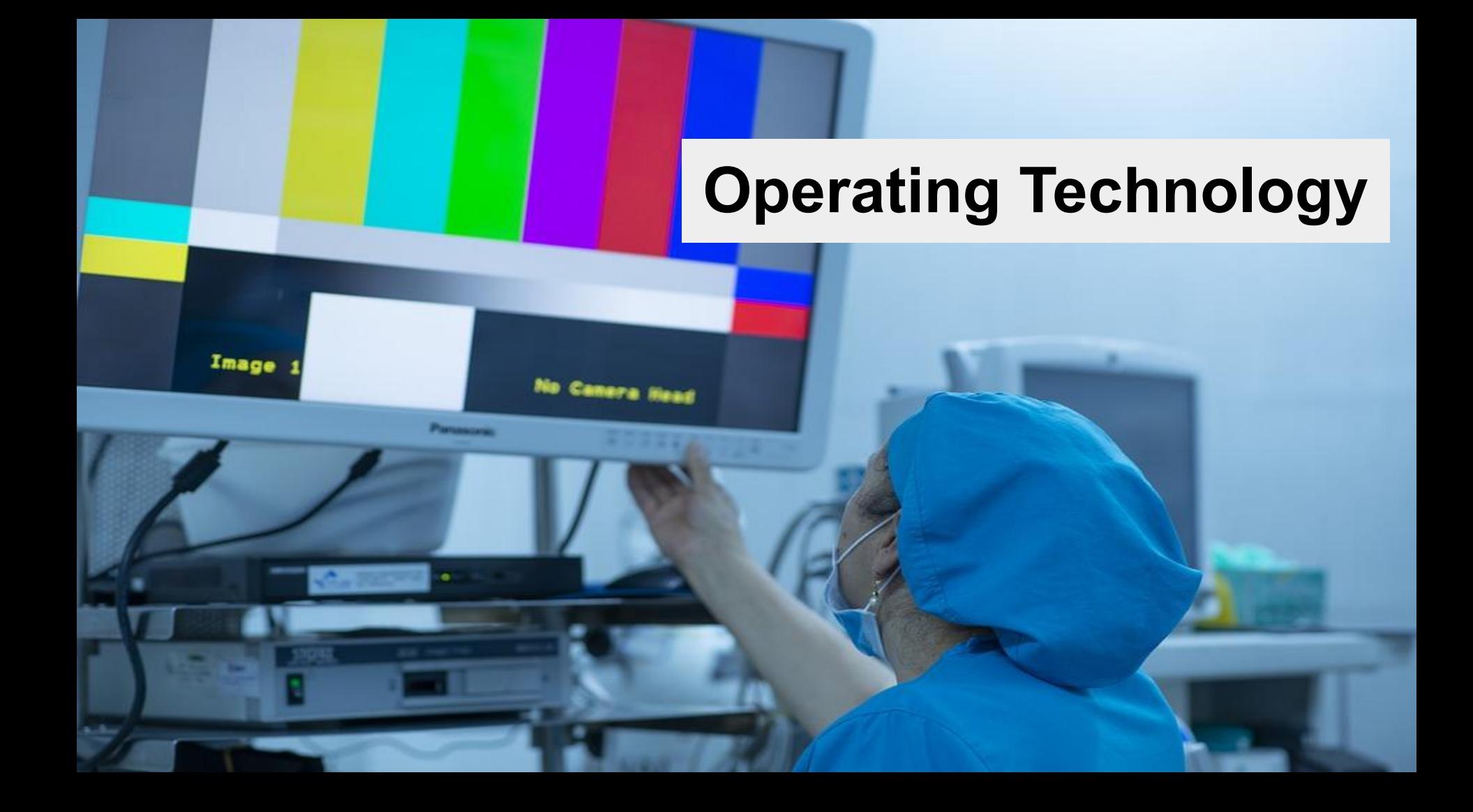

#### Touch Screen Control

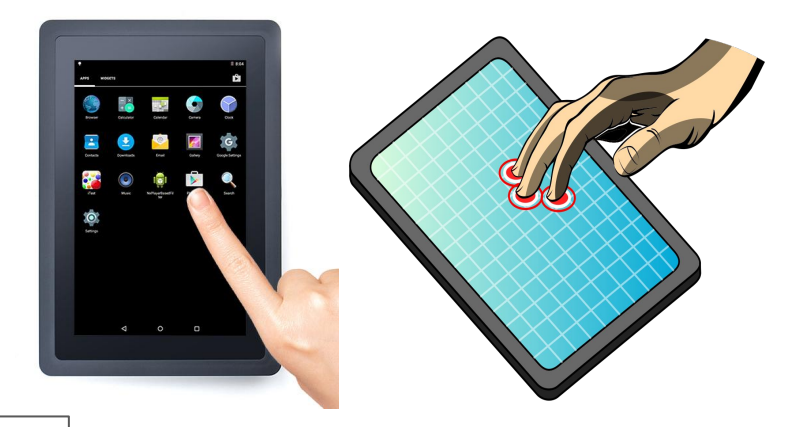

**Single tap for standard function.**

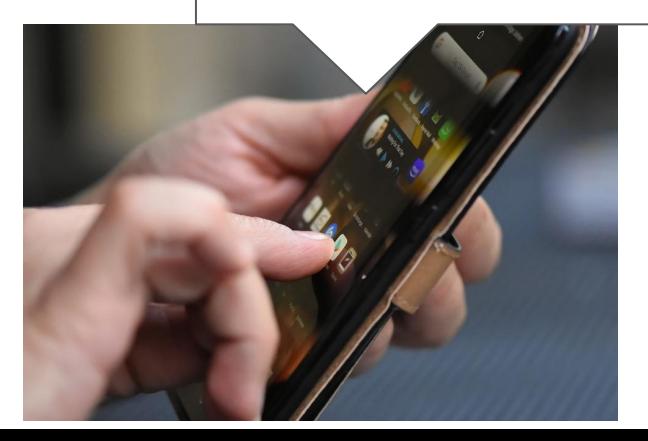

**Tap and hold for 2 seconds for more functions.**

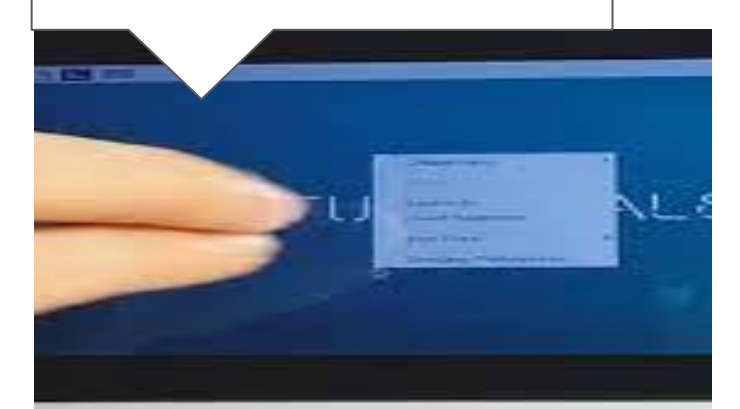

# **Brief History of QWERTY**

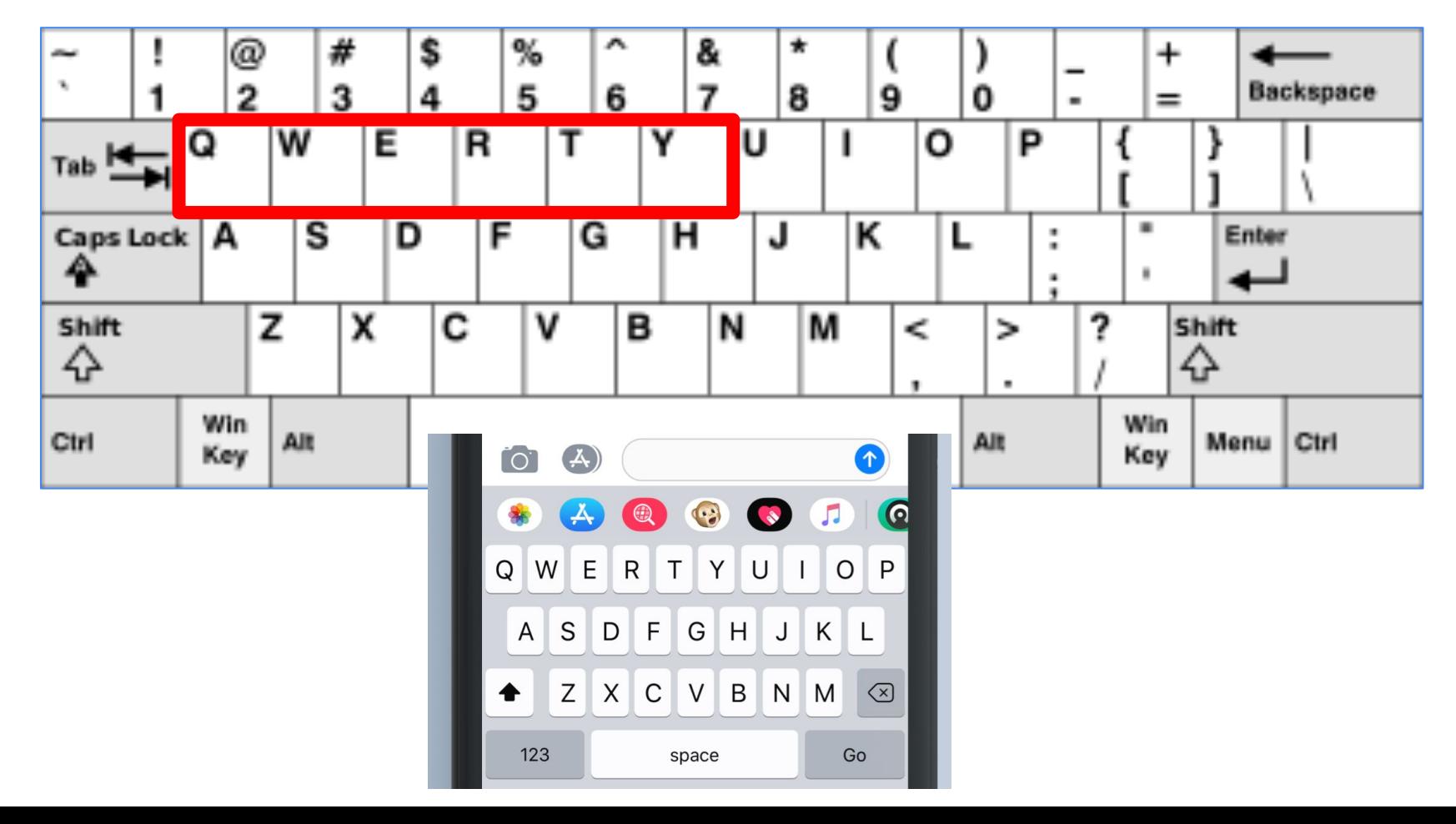

The QWERTY layout is attributed to **1873 Sholes and Glidden Typewriter** the American inventor Christopher Latham Sholes.

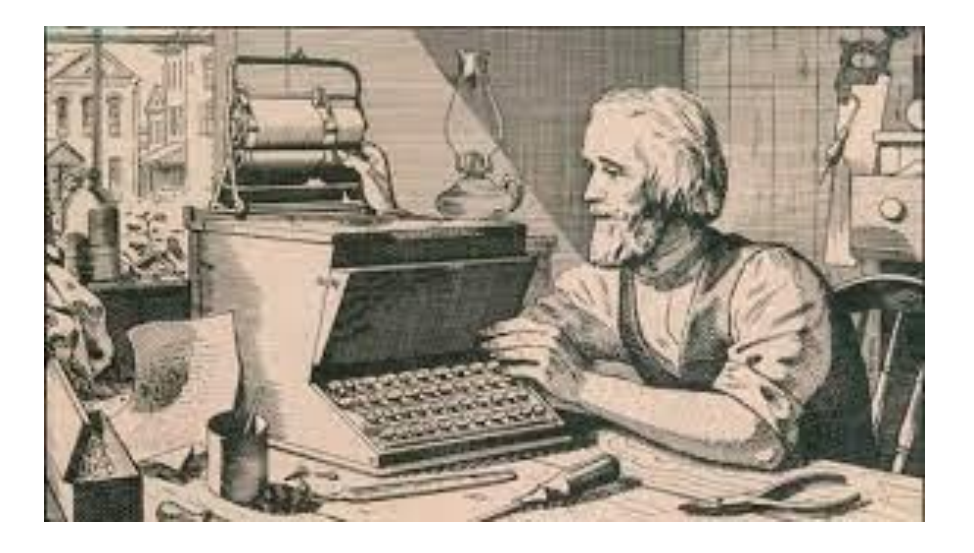

QWERTY made its debut in on July 1, 1874

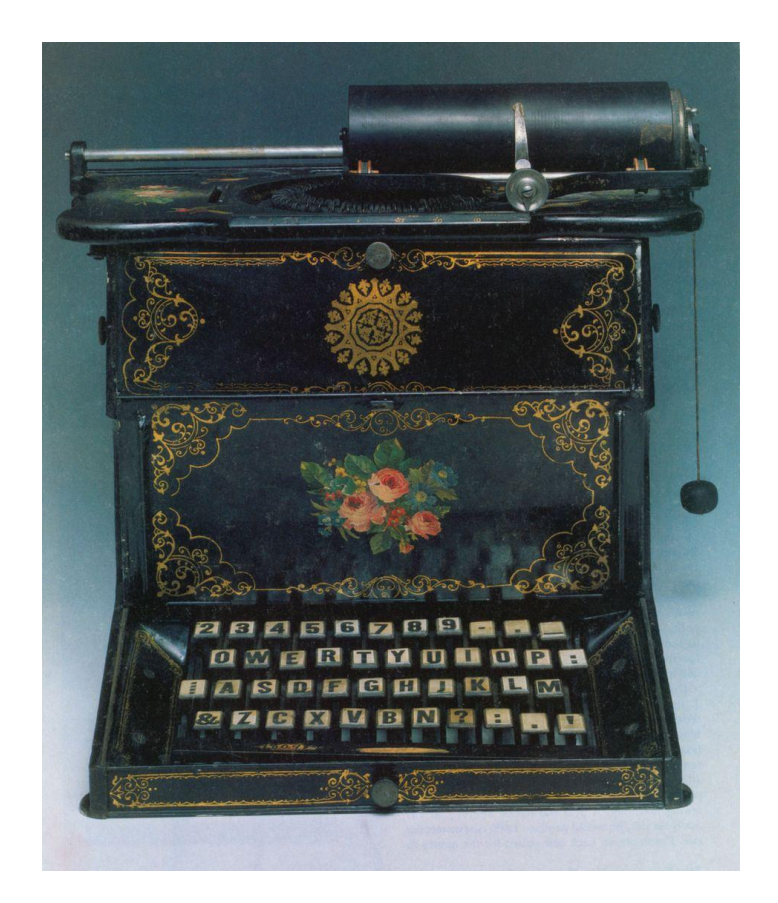

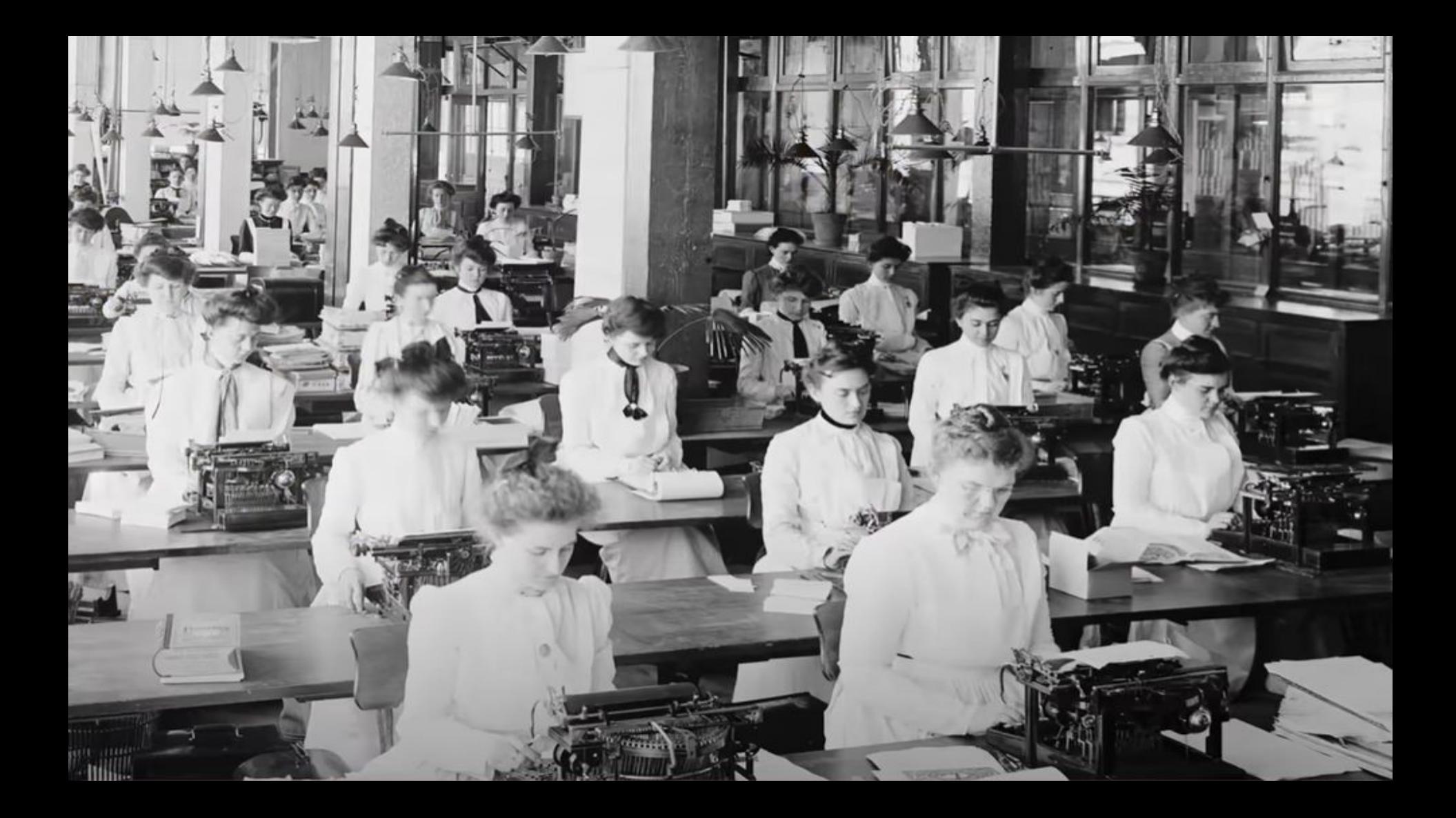

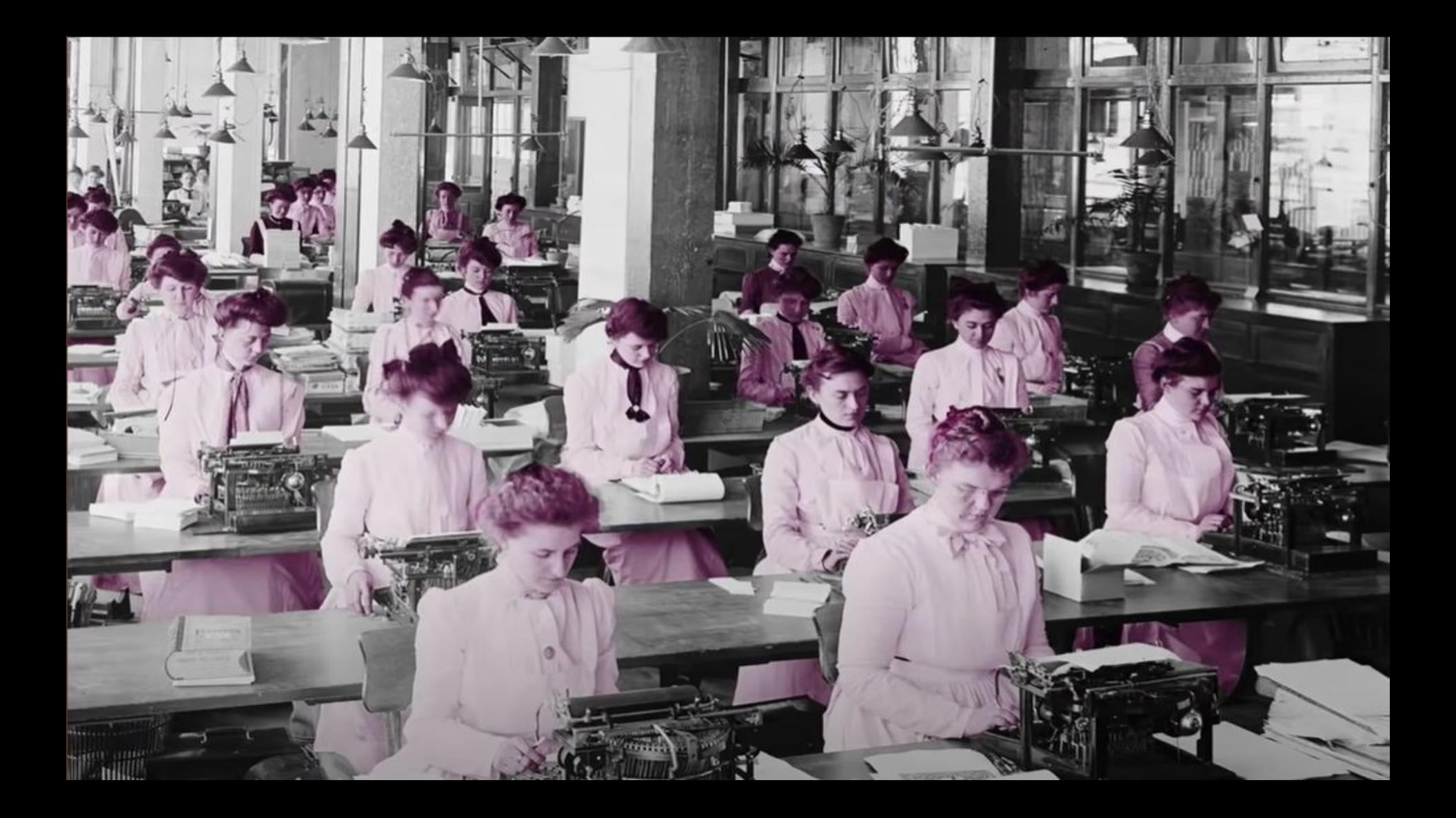

The Teletype Model 33 was a common method of data input

 $\mathcal{L}$ 

×.

HUMAN .

**1940s**

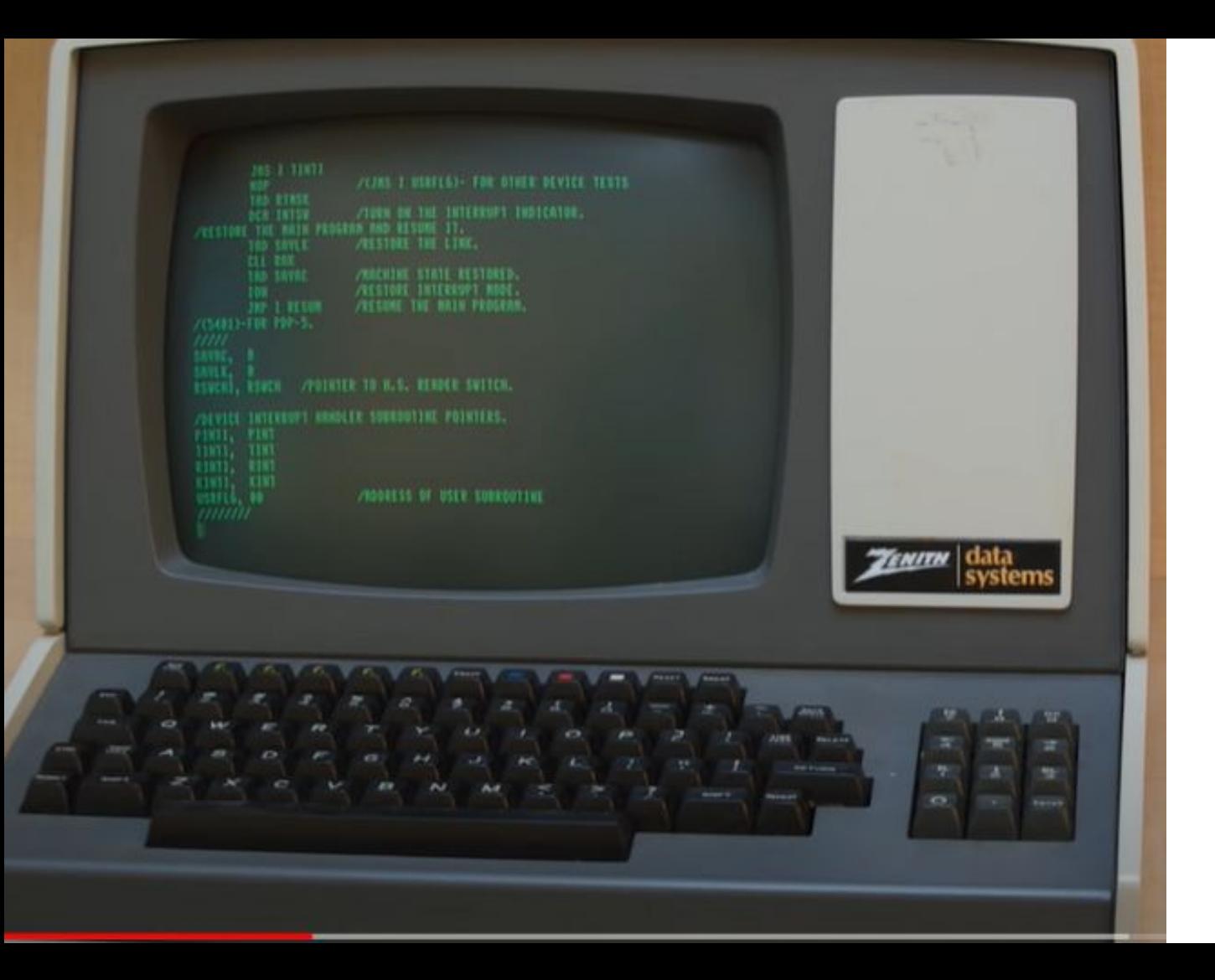

#### **1960's Video Terminal**

#### **( 1997 ) Nokia 9000i Communicator**

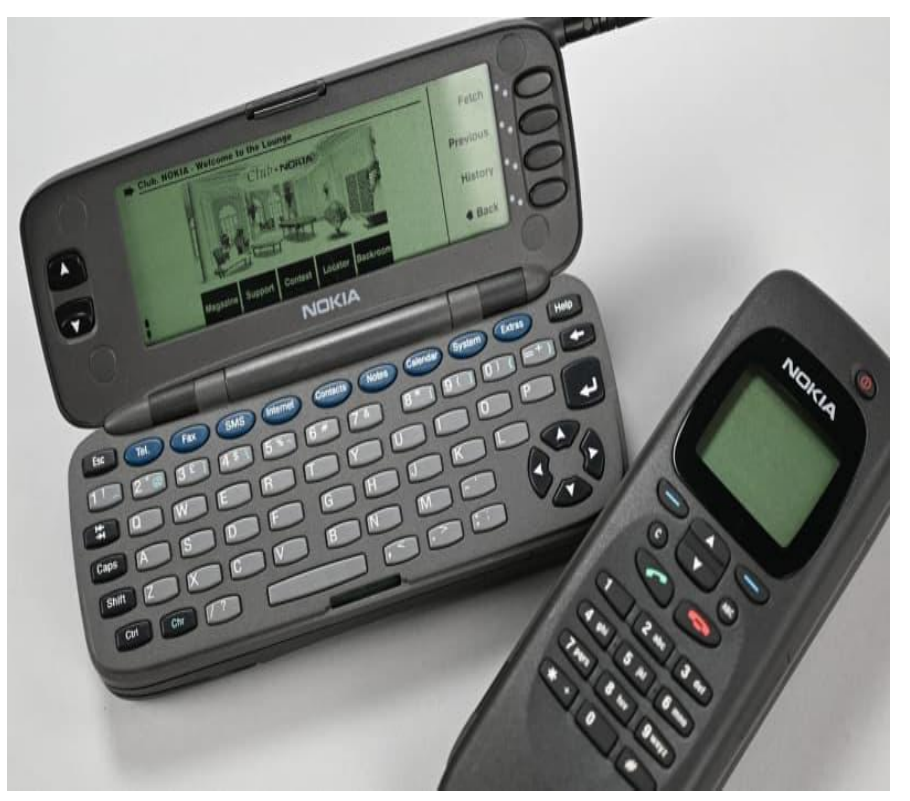

#### **( 2002) RIM's Blackberry 5810**

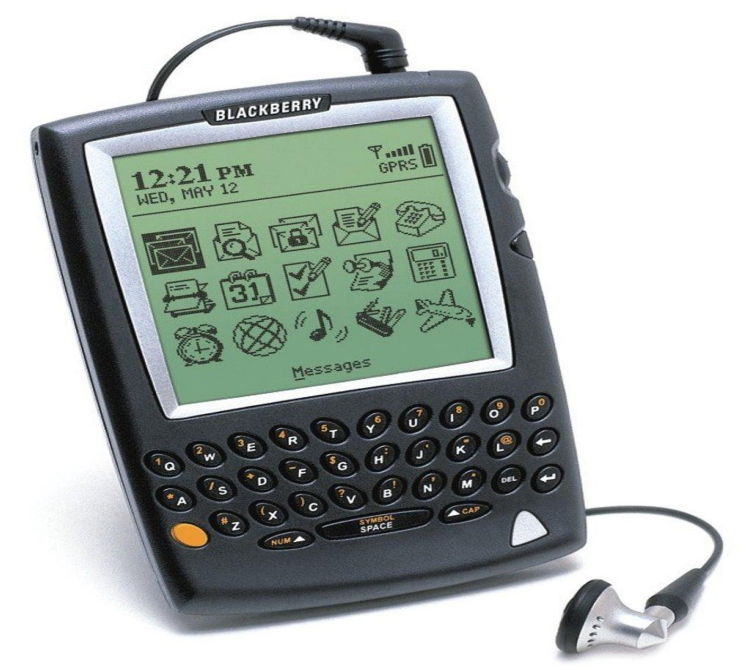

**The first Blackberry to incorporate a mobile phone**

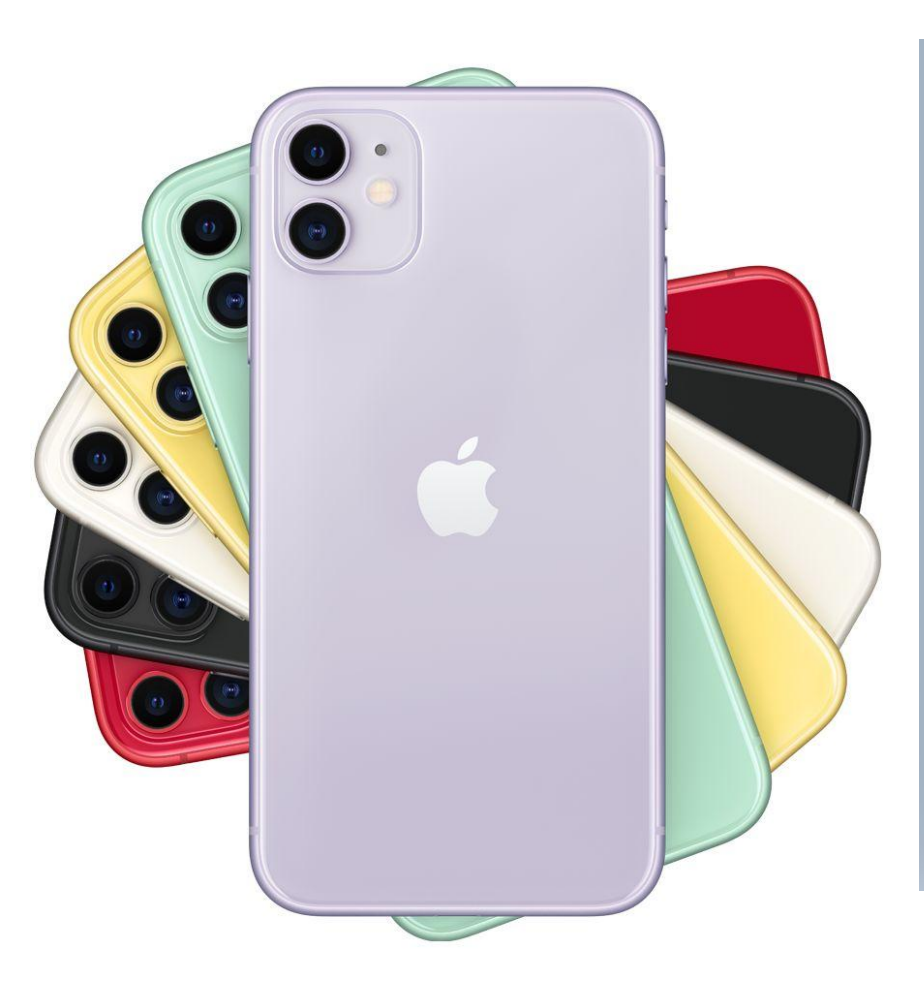

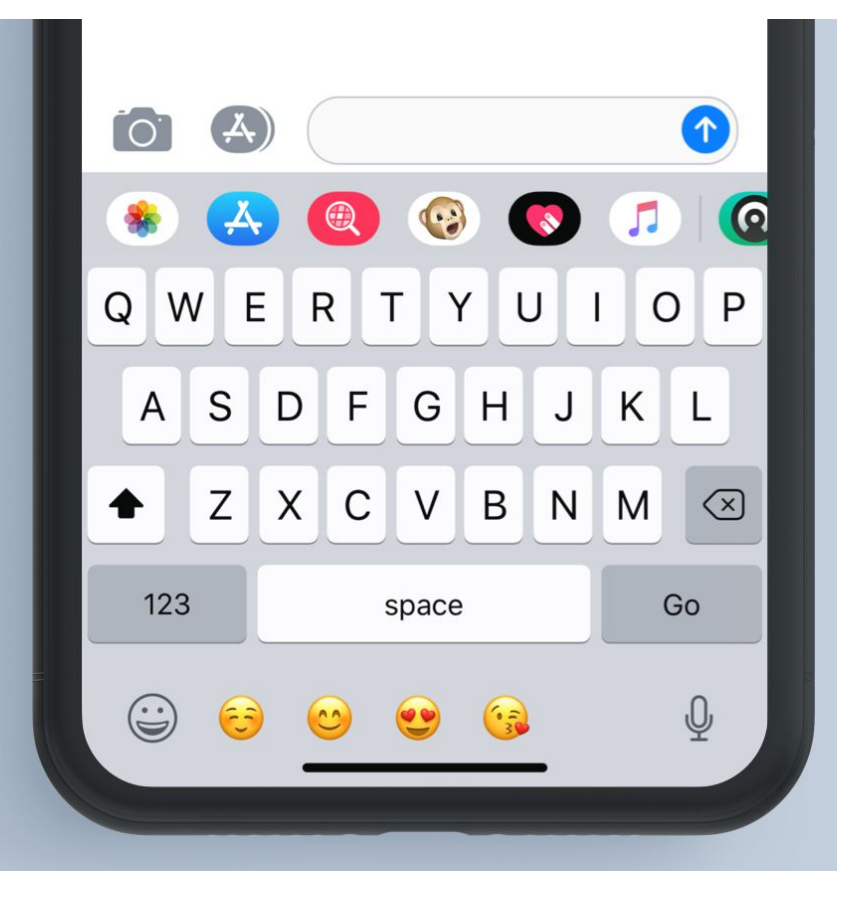

# **Learn Typing**

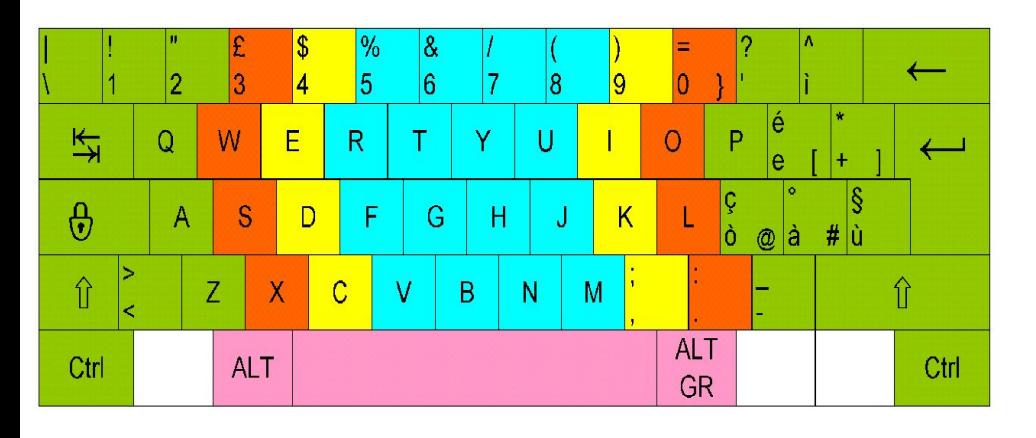

Typing Lessons:

#### [typing.com/student/lessons](https://www.typing.com/student/lessons)

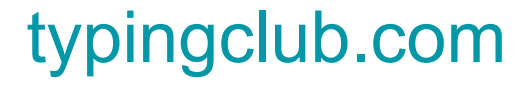

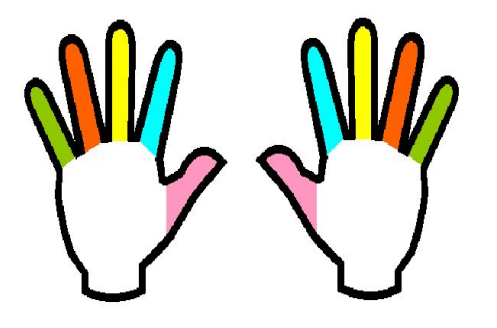

## [typing-lessons.org](https://www.typing-lessons.org/)

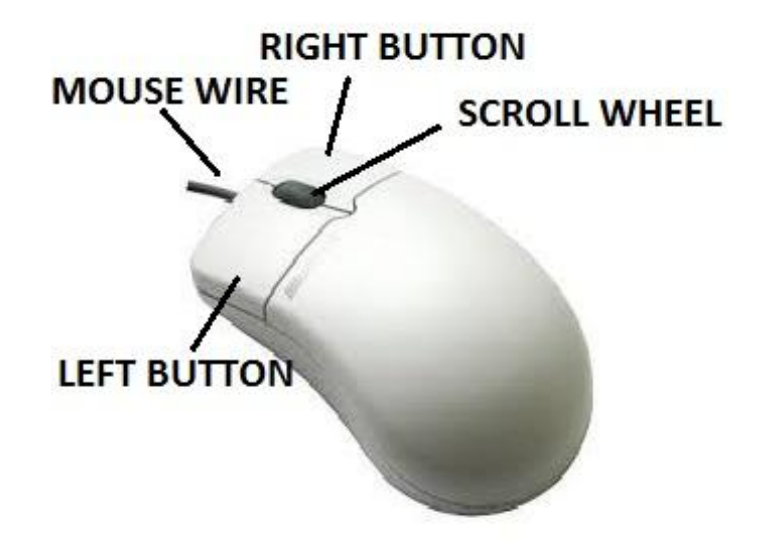

### If someone tells you to " CLICK " they are saying to press down on the LEFT BUTTON.

Pushing down on the RIGHT BUTTON is considered a " Right Click " and brings up alternate functions.

#### **When to double click**

**Double-click** is a term used to describe the process of quickly pressing the LEFT BUTTON twice while keeping it still.

In most cases, a double-click is with the left mouse button and is used to **[open](https://www.computerhope.com/jargon/o/open.htm)** or **start** a file, folder, or software program.

For example, To open your Internet **[browser](https://www.computerhope.com/jargon/b/browser.htm)**, you would double-click the browser icon.

# LEFT AND RIGHT BUTTONS ON A MOUSE

#### Open Open file location Ad<br>Re Run as administrator Troubleshoot compatibility Pin to Start Backup with SmartSync Pro 5 Morton Security Suite Pin to taskbar Restore previous versions Send to Cut Copy Create shortcut Delete Rename File Insight Properties Electronic Systems Labs

#### **RIGHT CLICK ICON MENU**

## **Touch Pad**

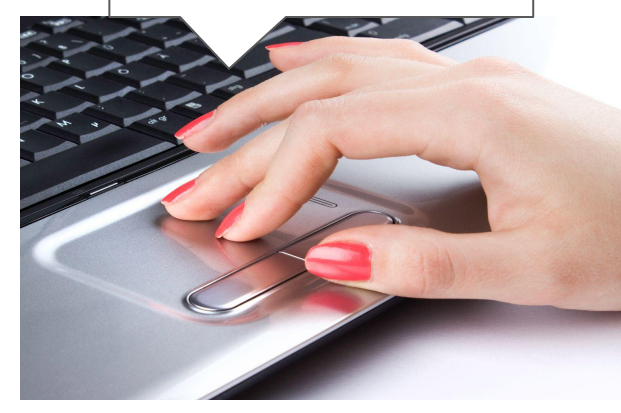

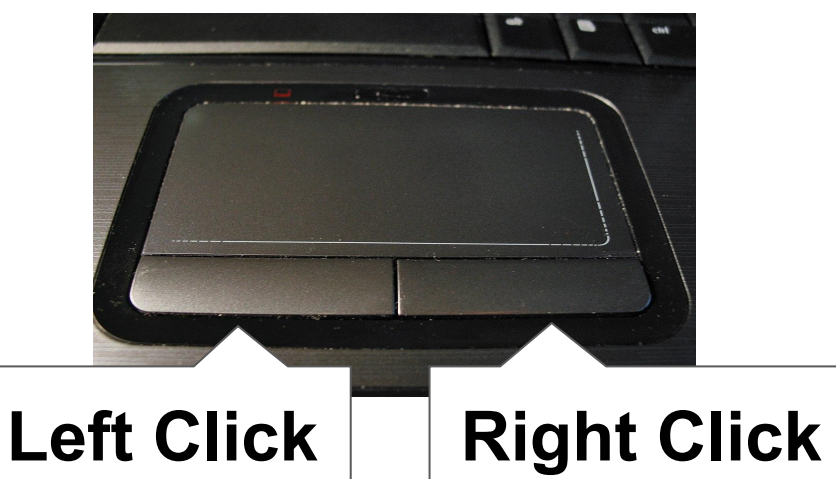

- **● Tap or push down with 1 finger to "left click"**
- **● Tap or push down with two fingers simultaneously. ○ Doing so will be the same as a "right click".**

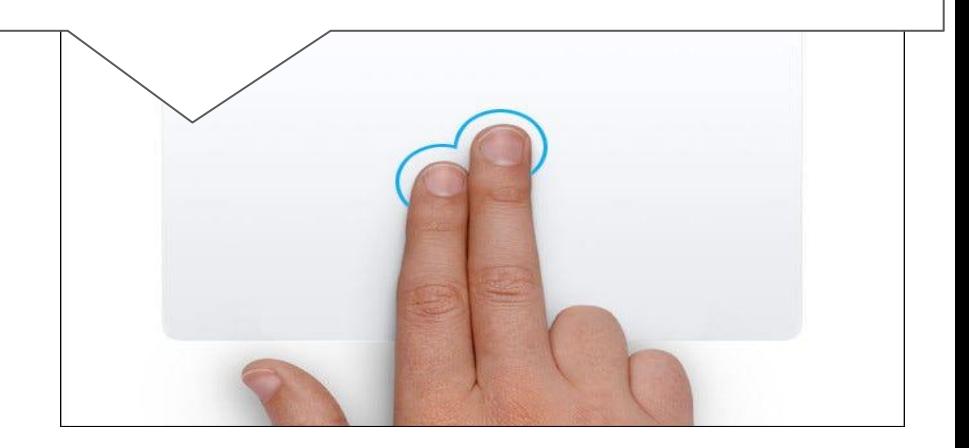

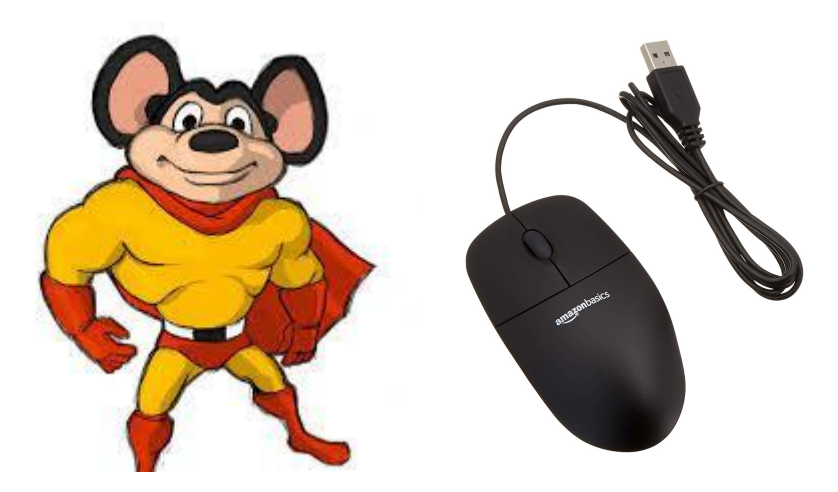

# PC Mouse Practice: **Mousercise!**

# [pbclibrary.org/mousing/mousercise.htm](http://www.pbclibrary.org/mousing/mousercise.htm)

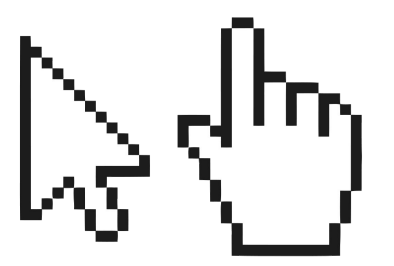

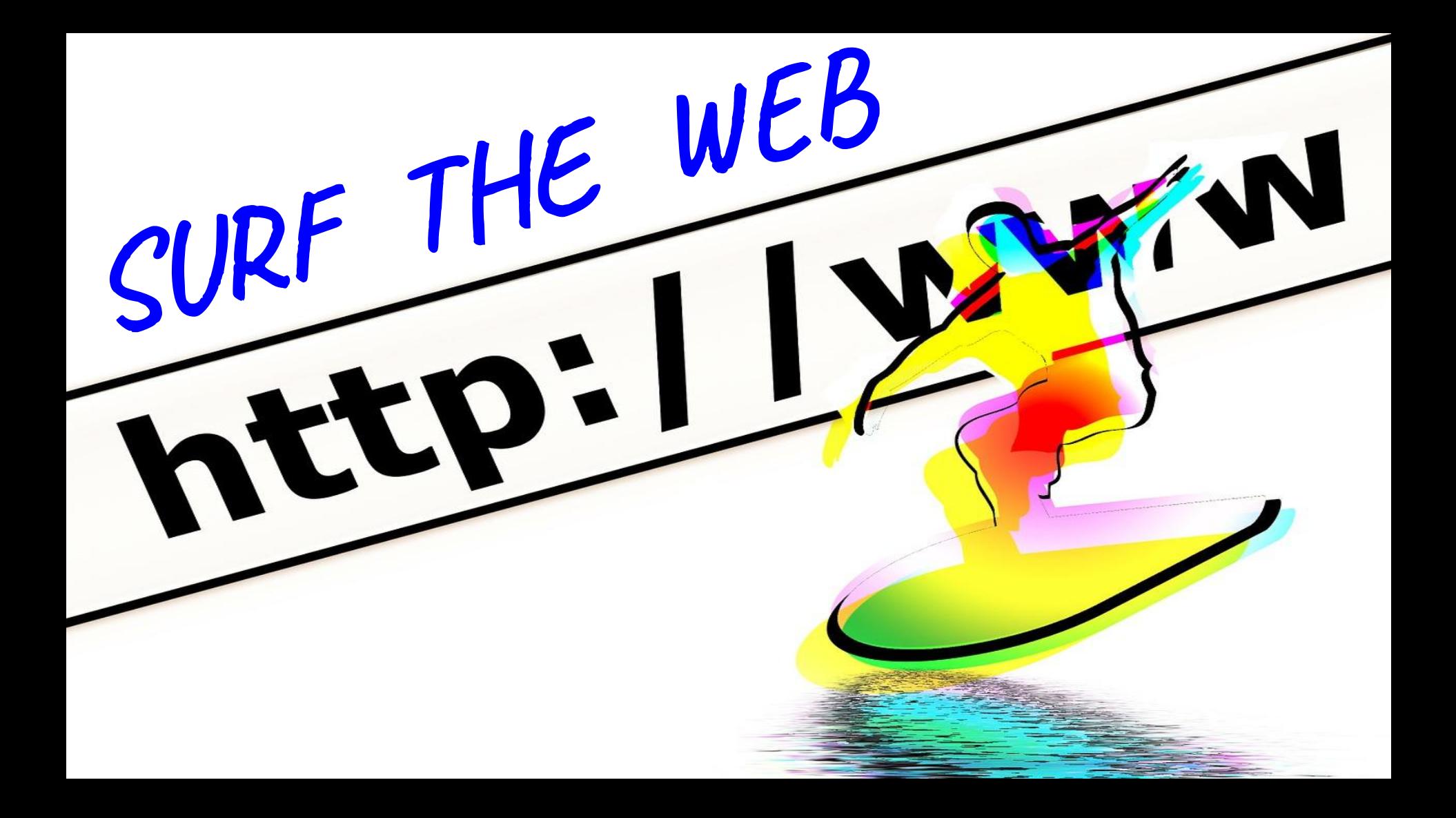

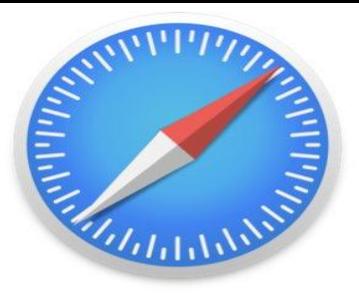

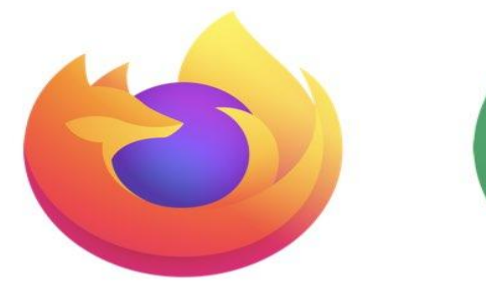

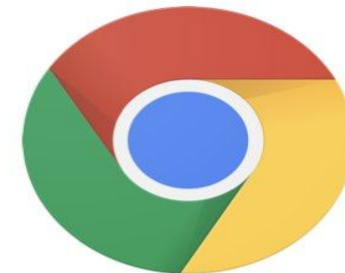

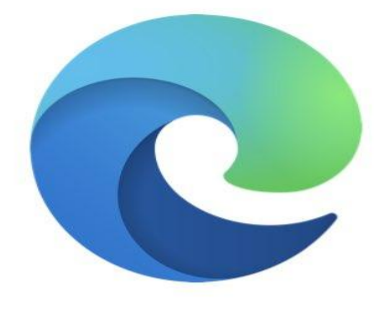

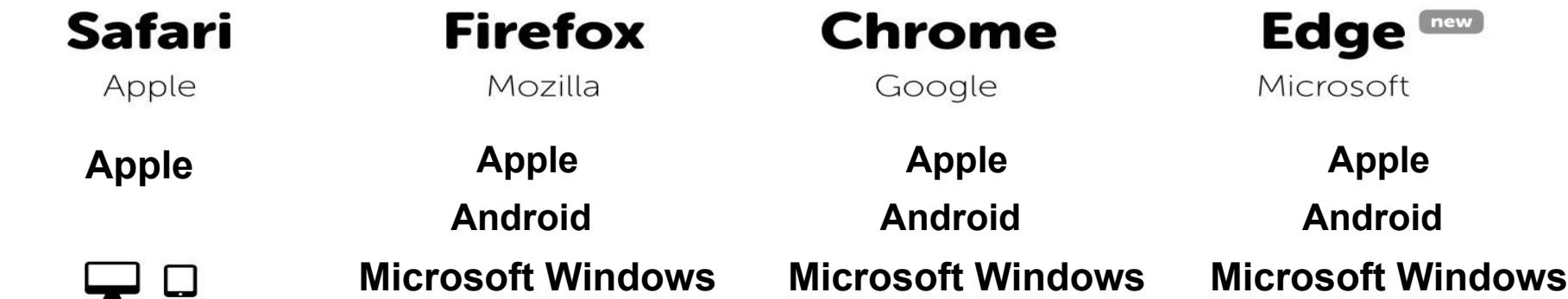

A *web browser* also known as an *internet browser* or simply a *browser* is software that lets people access the *World Wide Web* also called the *Internet*.

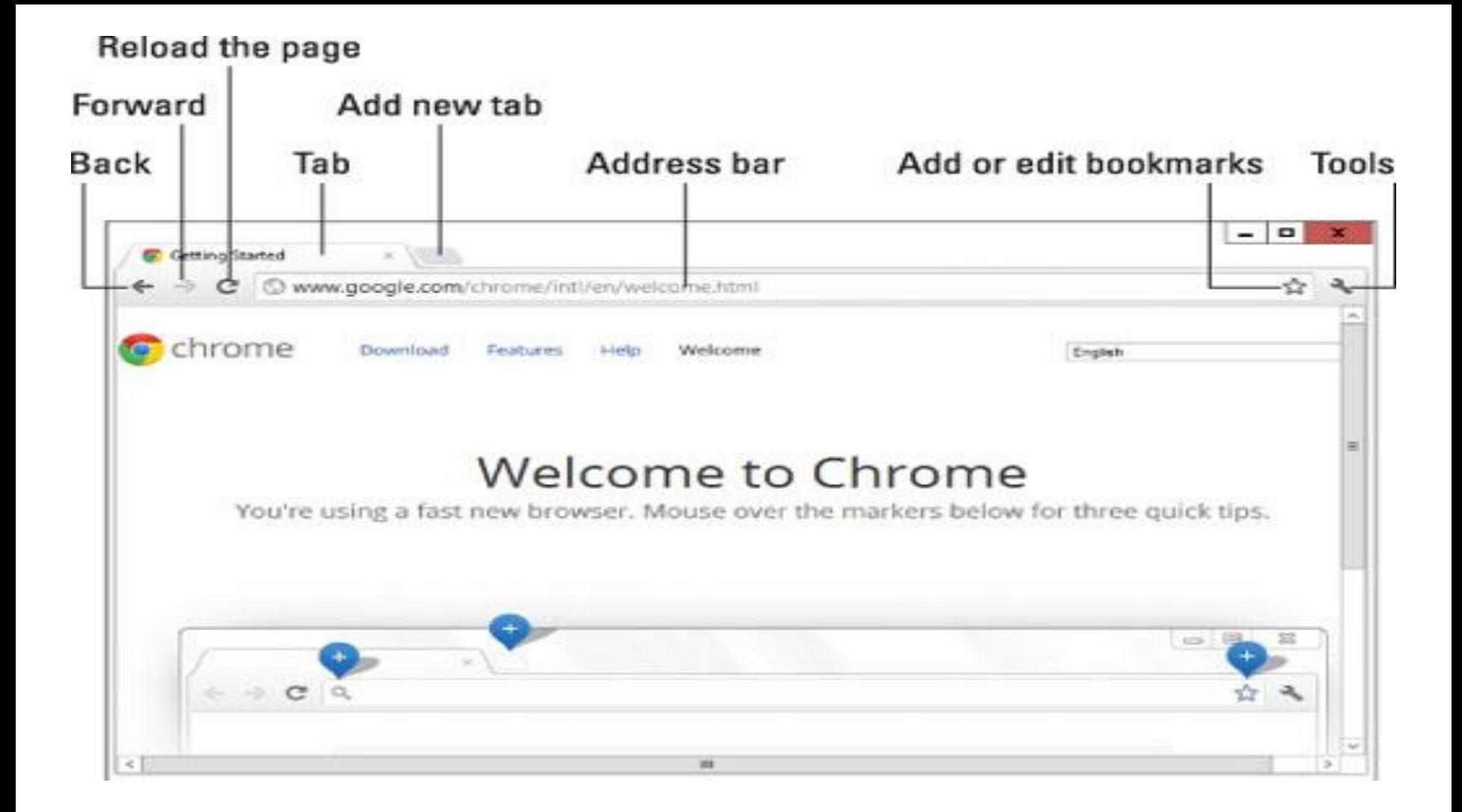

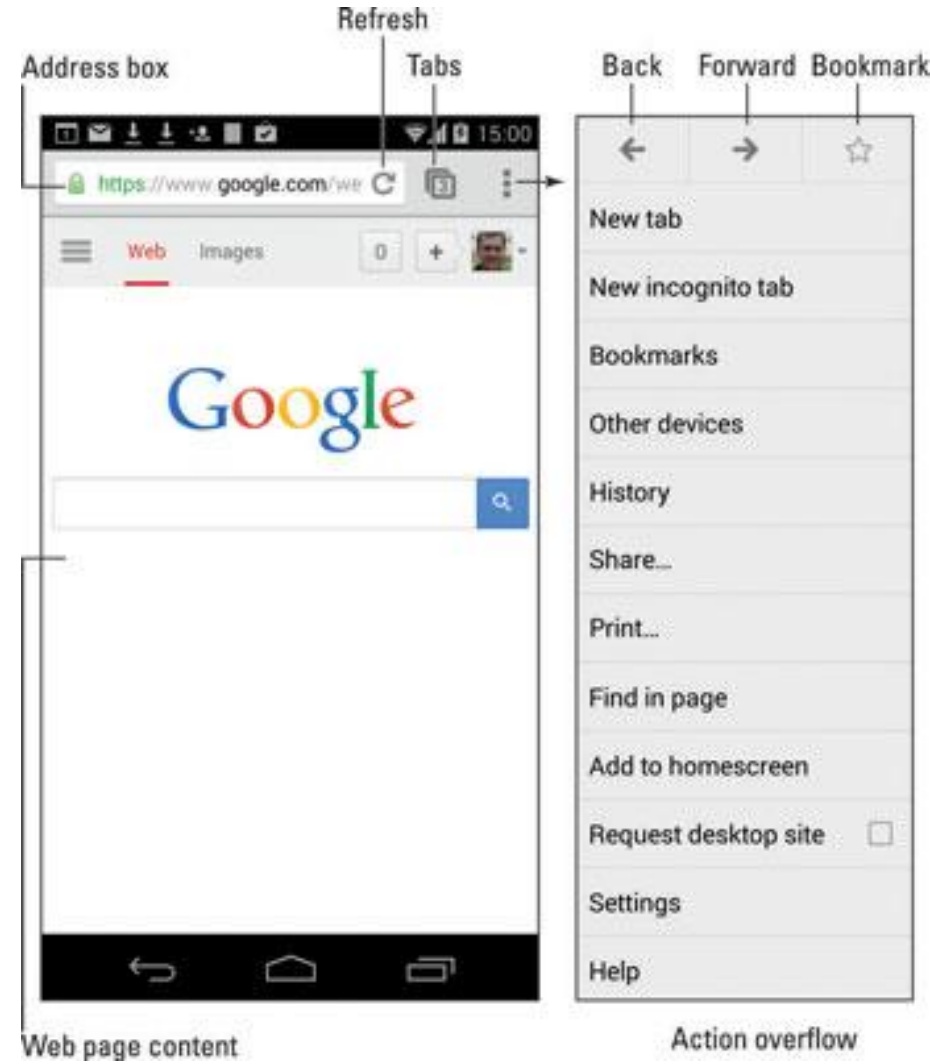

Demo how to use a web browser

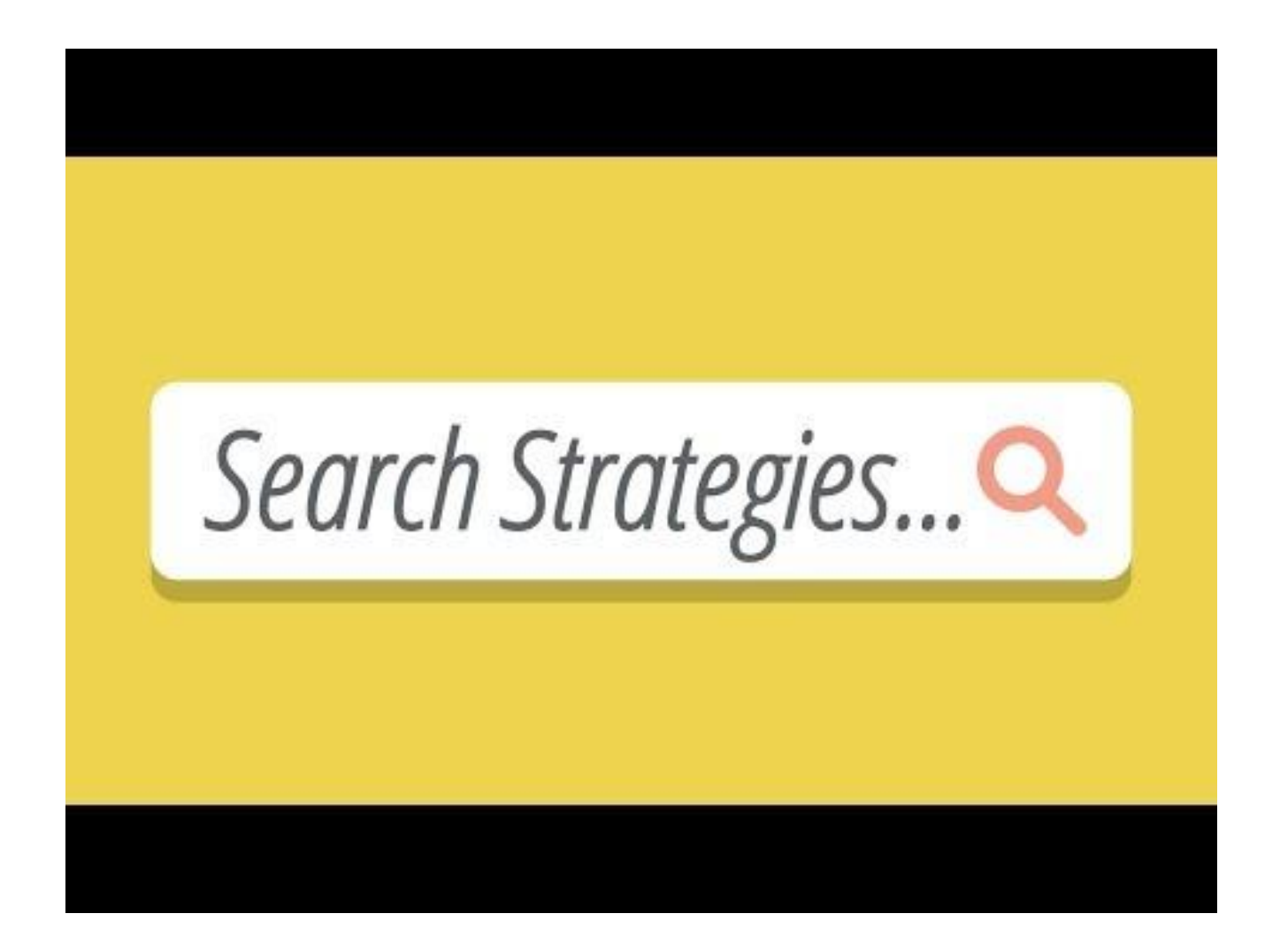

## **3 PARTS OF THE WEB**

#### **Surface Web**

- Visible to average users ( .com .net .org )
- Can be found using a search engine
- Known companies and organizations

#### **Deep Web**

- Sites that are authorized for specific users.
	- Protected by passwords and other security measures.
	- Example: Email, Banks, Credit Unions, Insurance Agencies

#### **Dark Web**

- Can't be found using a search engine.
- Only accessible to those who know about them.
	- Example: private websites and government networks
- Sites that are outside your current country.

# **What we learned!**

- 1. Identifying the different aspects of a smart devices.
	- a. Cellular Provider
	- b. Manufacturer
	- c. Operation System
- 2. How to use the different types of tech controls.
- 3. Web browser fundamentals

# **How to research your technology problem and How to ask a technology question**

#### **Autodidacticism**

[ aw-toh-dahy-**dak**-t*uh*-siz-*uh*m ]

The process or practice of learning a subject without a teacher or formal education.

#### **FREE RESOURCES**

Digital Learn

[digitallearn.org/](https://www.digitallearn.org/)

GCF Global [edu.gcfglobal.org/en/](https://edu.gcfglobal.org/en/)

Tech Boomers

[techboomers.com/c/technology-basics#courses](https://techboomers.com/c/technology-basics#courses)

Free with Library card [alpl.org/learn-online/](https://alpl.org/learn-online/)

Lynda / LinkedIn / in Learning [linkedin.com/learning-login/go/oh0015](https://www.linkedin.com/learning-login/go/oh0015)

#### **pay per lesson or course**

Udemy [udemy.com](https://www.udemy.com)

Coursera [coursera.org](https://www.coursera.org/)